# UNIVERSIDADE FEDERAL DE SANTA CATARINA CURSO DE PÓS-GRADUAÇÃO EM MATEMÁTICA **PROFMAT**

Lisie De Luca Maciel

# $\begin{array}{c} \textbf{ALGORITHMOS DE ADIG\tilde{A}O E DE SUBTRAÇÃO DE}\\ \textbf{NÚMEROS NATURAIS} \end{array}$

Florianópolis

2016

Lisie De Luca Maciel

# ALGORITMOS DE ADIÇÃO E DE SUBTRAÇÃO DE NÚMEROS NATURAIS

Dissertação submetida ao Programa de Mestrado Profissional de Matemática em rede nacional - PROFMAT da Universidade Federal de Santa Catarina como requisito parcial para a obtenção do Grau de Mestre em Matemática. Orientador: Profa. Dra. Alda Dayana Mattos Mortari. Universidade Federal de Santa Catarina - UFSC.

Florianópolis

2016

Ficha de identificação da obra elaborada pelo autor, através do Programa de Geração Automática da Biblioteca Universitária da UFSC.

Maciel, Lisie De Luca Algoritmos de adição e de subtração de números naturais / Lisie De Luca Maciel ; orientadora, Profa. Dra. Alda Dayana Mattos Mortari - Florianópolis, SC, 2016. 95 p. Dissertação (mestrado profissional) - Universidade Federal de Santa Catarina, Centro de Ciências Físicas e Matemáticas. Programa de Pós-Graduação em Matemática. Inclui referências 1. Matemática. 2. Expansão em base 10. 3. Algoritmo da adição. 4. Algoritmo da subtração. I. Mortari, Profa. Dra. Alda Dayana Mattos . II. Universidade Federal de Santa Catarina. Programa de Pós-Graduação em Matemática. III. Título.

Lisie De Luca Maciel

# ALGORITMOS DE ADIÇÃO E DE SUBTRAÇÃO DE NÚMEROS NATURAIS

Esta Dissertação foi julgada aprovada para a obtenção do Título de "Mestre em Matemática", e aprovada em sua forma final pelo Programa de Mestrado Profissional de Matemática em rede nacional -PROFMAT da Universidade Federal de Santa Catarina como requisito parcial .

Florianópolis, 12 de julho 2016.

Prof. Dr. Celso Melchiades Doria Universidade Federal de Santa Catarina - UFSC Coordenador

## Banca Examinadora:

Profa. Dra. Alda Dayana Mattos Mortari. Universidade Federal de Santa Catarina - UFSC Orientador

Prof. Dr. Eliezer Batista Universidade Federal de Santa Catarina - UFSC

Prof. Dr. Gilles Gonçalves de Castro Universidade Federal de Santa Catarina - UFSC

Prof. Dr. Júlio César dos Reis Universidade Estadual do Sudoeste da Bahia - UESB

Este trabalho é dedicado aos meus amados pais, marido e filhos.

### AGRADECIMENTOS

Primeiramente agrade¸co aos meus pais, Walmor Alves Maciel e Glória Catarina De Luca Maciel, que sempre incentivaram o aperfeiçoamento dos filhos e sempre nos ensinaram que o conhecimento é o maior bem de uma pessoa.

Ao meu grande amor, Fabricio Vieira da Silva, pelo total incentivo e dedicação para que pudesse concluir mais esta etapa, ainda que isto tenha significado muitos finais de semana ausente.

Aos meus maiores tesouros, meus dois filhos, ambos por me proporcionarem uma gesta¸c˜ao tranquila, ao Gustavo por ter sido um bom companheiro durante as aulas tirando longas horas de sono e também por nos alegrar com suas gargalhadas durante os finais de semana de estudos, e a este bebezinho ainda no ventre que me dá mais força para seguir em frente e cumprir as atividades acadêmicas.

A minha família, que compreendeu minhas inúmeras ausências em muitas confraternizações e que se dedicou a cuidar do meu filho inúmeras tardes para que fosse possível a conclusão desta etapa.

Aos meus queridos colegas de aula, que inúmeras vezes embalaram meu filho para que eu pudesse terminar um exercício ou outro, em especial a querida colega e amiga Ana Maria Mrás, que nos dedicou muitas horas e nos ajudou de muitas formas.

A excelente equipe de professores da Universidade Federal de Santa Catarina - UFSC ligada ao programa que não mediu esforços para nos ensinar e sanar todas as nossas dúvidas.

A minha querida professora e orientadora Dra. Alda Dayana Mattos Mortari, por sua excelente organização, paciência e dedicação, exemplo de profissional a ser seguido.

Por fim, a todos que direta ou indiretamente, fizeram parte deste processo.

### **RESUMO**

Neste trabalho mostraremos a fundamentação teórica dos algoritmos de adição e de subtração de números naturais. No decorrer dos nossos estudos vamos averiguar o momento exato e a fundamentação matemática para os termos corriqueiros de subir ou pedir emprestado um determinado valor. Para tanto, estudaremos algumas propriedades da adição e da multiplicação no conjunto dos números naturais e inteiros, bem como a expansão de um número no sistema de numeração posicional em base 10.

Palavras-chave: Expansão em base 10. Algoritmo da adição. Algoritmo da subtração.

### **ABSTRACT**

In this work we present the theoretical foundation of algorithms for addition and subtraction of natural numbers. Along the study, we assess the exact moment of usage of the common terms "subir" and "pedir emprestado", and also their mathematical foundation. In order to do so, we study some addition and multiplication properties on integer numbers and natural numbers, as well as the expansion of a number in the positional number system in base 10.

Keywords: Decimal expansion. Addition algorithm. Subtraction algorithm.

# **SUMÁRIO**

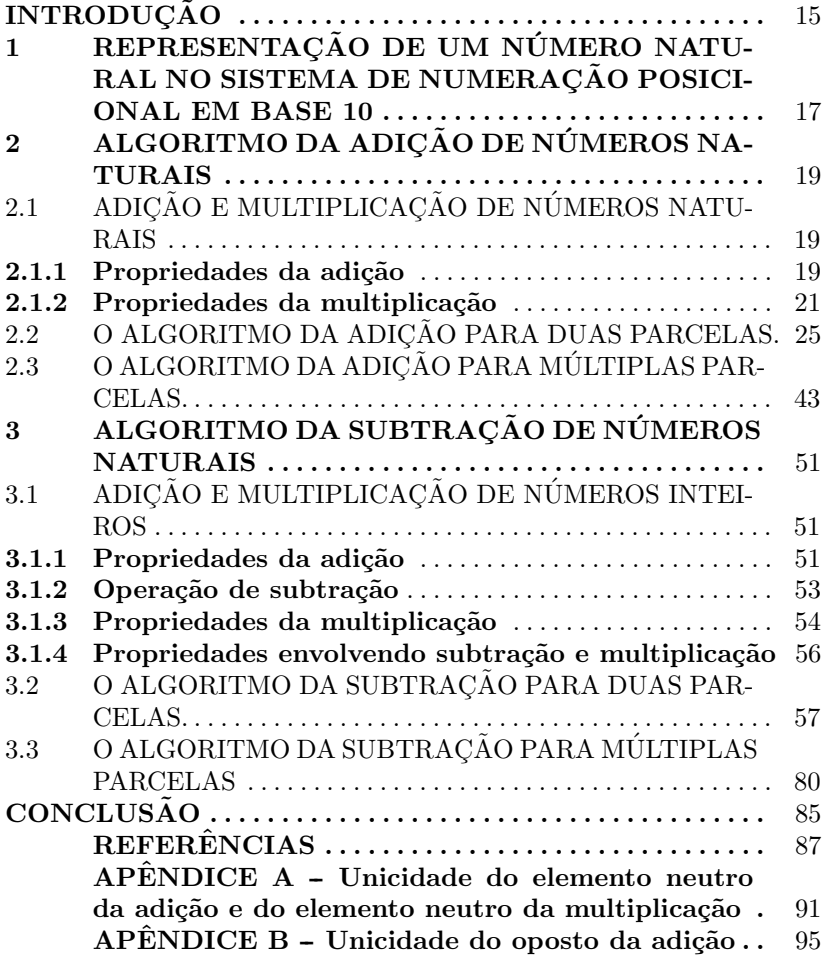

# **INTRODUCÃO**

Desde o início da nossa vida estudantil, somos familiarizados com algoritmos de adição e de subtração de números naturais sem qualquer explicação ou fundamentação teórica dos motivos pelos quais são operados da forma como aprendemos. Assim passamos por todas as etapas escolares e continuamos sem questionar estes motivos até que conclu´ımos o ensino regular e as perguntas pertinentes ao assunto caem no esquecimento.

Visto que muitos estudantes chegam na Universidade sem saber a Matemática por trás destas contas aparentemente simples, e muitas vezes saem da Universidade sem saber, decidimos dar um novo olhar para os algoritmos de adição e subtração aprendidos no Ensino Fundamental. O objetivo é fundamentar teoricamente, ou seja, matematicamente, estas operações de modo a ampliar o conhecimento do leitor. Ainda que qualquer pessoa interessada no tema tenha condições de aprender com este texto pensamos que os leitores mais interessado seriam estudantes de Ensino Médio ou dos anos finais do Ensino Fundamental, licenciados ou licenciandos em Matemática que por ventura desconheçam o tema e pedagogos ou estudantes de Pedagogia, que são os primeiros profissionais a interagirem com as crianças, desmistificando a Matemática.

O texto é um diálogo sobre um algoritmo da adição e um algoritmo da subtração de números naturais, ou seja, todas as partes envolvidas na operação são pertencentes ao conjunto dos números naturais, o que significa que tanto as parcelas a serem adicionadas ou subtraídas quanto o resultado destas operações são números pertencentes ao conjunto dos n´umeros naturais. Optamos por abordar apenas um algoritmo de adição e um algoritmo de subtração, os tradicionais, portanto ao longo do texto vamos nos referir aos mesmos como o algoritmo, ainda que estes não sejam únicos.

Embora o tema seja simples, para total compreensão do texto precisamos alertar o leitor dos conhecimentos prévios necessários para o entendimento.

Desta maneira iniciamos avisando que o leitor deve estar familiarizado com o conjunto dos números naturais e com o conjunto dos n´umeros inteiros, e que neste texto estamos considerando o 0 (zero) como um número natural. Além disto, precisamos que o leitor também esteja familiarizado com a adição dos números de −9 a 20. No decorrer do texto falaremos das operações como funções, logo, caso o leitor esteja familiarizado com funções, poderá compreender melhor nossa an´alise, muito embora n˜ao seja imprescind´ıvel este conhecimento. A partir disto, o que mais for necessário para a compreensão do texto será tratado no corpo do texto ou nos apêndices.

No capítulo 1 trataremos da representação de um número natural no sistema de numeração posicional em base 10. Optamos por abordar apenas esta base, uma vez que outras bases n˜ao s˜ao abordadas na escola, mas ao leitor que tiver interesse pode aprofundar seus estudos nas bibliografias referenciadas neste capítulo, (DOMINGUES, 1991) e (HEFEZ, 2013).

No capítulo 2 trataremos do algoritmo da adição. Precisaremos analisar algumas propriedades da adição e da multiplicação de números naturais pertinentes para o nosso entendimento e para tanto utilizamos como embasamento teórico a bibliografia (CARVALHO; GIMENEZ, 2006).

Por fim, no capítulo 3 trataremos do algoritmo da subtração. Para este, precisaremos analisar algumas propriedades da adição e da multiplicação de números inteiros e para tanto também utilizamos como embasamento teórico a bibliografia (CARVALHO; GIMENEZ, 2006).

# 1 REPRESENTAÇÃO DE UM NÚMERO NATURAL NO SISTEMA DE NUMERAÇÃO POSICIONAL EM BASE 10

Em nosso sistema de numeração usual, denominado sistema de numeração posicional em base 10, cada número é representado por uma sequência finita em que cada símbolo desta sequência é denominado *algarismo*, que são os 10 símbolos pertencentes ao conjunto  $\{0, 1, 2, 3, 4, 5, 6, 7, 8, 9\}.$ 

Além disso, todo número natural escrito no sistema de numeração posicional em base 10 é uma soma dos produtos dos valores dos algarismos por potências de 10. Da direita para esquerda, cada algarismo é multiplicado pelas respectivas potências  $10^0, 10^1, 10^2, 10^3$  e assim por diante, e, a soma desses produtos resulta no número como conhecemos. Avisamos ao leitor que neste texto faremos um abuso de linguagem e utilizaremos a palavra algarismo para representar tanto os símbolos da sequência quanto o valor numérico que cada símbolo representa.

Por exemplo:

$$
65 = 60 + 5 = 6 \cdot 10^{1} + 5 \cdot 10^{0};
$$
  
\n
$$
56 = 50 + 6 = 5 \cdot 10^{1} + 6 \cdot 10^{0};
$$
  
\n
$$
498 = 400 + 90 + 8 = 4 \cdot 10^{2} + 9 \cdot 10^{1} + 8 \cdot 10^{0};
$$
  
\n
$$
308 = 300 + 8 = 3 \cdot 10^{2} + 0 \cdot 10^{1} + 8 \cdot 10^{0};
$$
  
\n
$$
3.945 = 3.000 + 900 + 40 + 5 = 3 \cdot 10^{3} + 9 \cdot 10^{2} + 4 \cdot 10^{1} + 5 \cdot 10^{0}.
$$

Observe que nos dois primeiros exemplos os números 65 e 56 possuem os mesmos algarismos, no entanto são números diferentes, o que significa que a posição que os algarismos ocupam é de extrema relevância. Cada posição ocupada por um algarismo é denominada de maneira diferente.

Os algarismos multiplicados pela potência  $10^0$  são chamados de  $unidades,$  os algarismos multiplicados pela potência  $10<sup>1</sup>$  são chamados de *dezenas*, os algarismos multiplicados pela potência  $10^2$  são chamados de *centenas*. A partir da potência  $10^3$  esta nomenclatura se repete a cada três elementos subsequentes, sendo denominada unidades, dezenas e *centenas* da menor para a maior potência, porém com uma segunda referência, milhar, milhão, bilhão, etc.

Por exemplo:

O número 65 consiste em 6 dezenas e 5 unidades;

O número 56 consiste em 5 dezenas e 6 unidades;

O n´umero 498 consiste em 4 centenas, 9 dezenas e 8 unidades;

O número 308 consiste de 3 centenas 0 dezenas e 8 unidades;

O n´umero 3.945 consiste em 3 unidades de milhar, 9 centenas, 4 dezenas e 5 unidades.

Além disso, observe que 10 unidades equivalem a uma dezena, 10 dezenas equivalem a uma centena, e assim por diante.

Vejamos mais um exemplo em que a notação C, D e U refere-se a centena, dezena e unidade, respectivamente:

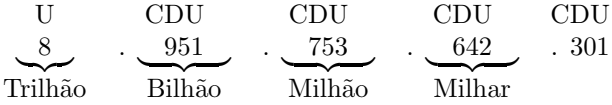

 $8.951.753.642.301 = 8 \cdot 10^{12} + 9 \cdot 10^{11} + 5 \cdot 10^{10} + 1 \cdot 10^{9} + 7 \cdot 10^{8} +$  $5 \cdot 10^7 + 3 \cdot 10^6 + 6 \cdot 10^5 + 4 \cdot 10^4 + 2 \cdot 10^3 + 3 \cdot 10^2 + 0 \cdot 10^1 + 1 \cdot 10^0$ .

De um modo mais formal, temos que todo número  $a$  não nulo pertencente ao conjunto do números naturais pode ser escrito unicamente da seguinte maneira:

$$
a = a_r \cdot 10^r + a_{r-1} \cdot 10^{r-1} + \dots + a_1 \cdot 10^1 + a_0 \cdot 10^0,
$$

em que r é um número natural e para todo  $i \in \{0, 1, ..., r\}, a_i \in$  $\{0, 1, 2, ..., 9\}$  e com  $a_r \neq 0$ . Neste caso dizemos que o número de algarismos do número  $a \notin r + 1$ .

Note que os elementos  $a_r$  de cada posição são o que, anteriormente, definimos como algarismos.

Além disso uma soma deste tipo pode ser representada pelo símbolo de somatório para que a escrita não fique tão extensa, como faremos nos capítulos seguintes. Desta maneira podemos escrever  $a_r.10^r+$  $a_{r-1}.10^{r-1} + ... + a_1.10^1 + a_0.10^0$  como  $\sum_{i=0}^{r} a_i \cdot 10^i$ .

Assim como representamos um número em base 10, podemos fazer o mesmo em outras bases, em que por base entende-se qualquer número natural maior do que 1, e a quantidade de algarismos necessária ´e a mesma que a quantidade representada pela base, por exemplo em base 5, precisamos de 5 algarismos, como pode ser visto em (DOMIN-GUES, 1991), página 34.

Podemos escrever um número natural  $a$  qualquer da maneria mencionada acima devido ao algoritmo da divis˜ao euclidiana, e este pode ser encontrado na página 53 da referência (HEFEZ, 2013).

# 2 ALGORITMO DA ADIÇÃO DE NÚMEROS **NATURAIS**

# $2.1$ ADICÃO E MULTIPLICACÃO DE NÚMEROS NATURAIS

Trataremos aqui de algumas das propriedades da adição e da multiplicação no conjunto dos números naturais que serão necessárias para entendermos os algoritmos da adição e da subtração de números naturais. Tais propriedades serão consideradas axiomas e não serão demonstradas.

### 2.1.1 Propriedades da adição

A operação de *adição* é uma função que leva cada par ordenado  $(x, y)$  de números naturais a um número natural denotado por  $x + y$ . Denominamos por *soma* a imagem de  $(x, y)$  pela função adição, ou seja,  $x + y$  em que separadamente  $x e y$  são denominadas parcelas da soma. Assim podemos definir a função adição simbolicamente por:

$$
+ \quad : \mathbb{N} \times \mathbb{N} \quad \longrightarrow \quad \mathbb{N} \quad .
$$

$$
(x, y) \quad \longmapsto \quad x + y
$$

Chamamos a atenção do leitor para o fato de  $x + y$  ser simplesmente a notação para a imagem do par ordenado  $(x, y)$  pela função adição, isto é.

$$
x + y := +(x, y).
$$

Para que esta função seja definida de fato, precisaríamos explicar sua lei de formação, ou seja, como a partir de um par ordenado  $(x, y)$ determinamos o número que estamos representando por  $x + y$ . Preferimos neste texto não definir formalmente esta lei de formação mas sim assumir que o leitor esteja familiarizado com a adição dos valores numéricos dos algarismos de 0 a 9, ou seja, dos números  $0, 1, 2, \ldots, 9$ . Assim, uma vez que tenhamos apresentado o algoritmo da adição seremos capazes de determinar a imagem de qualquer par ordenado pela função adição.

Vamos mencionar agora algumas das propriedades da adição dos números naturais, mas antes vamos precisar definir o que é um elemento neutro da adição.

Dizemos que um número natural  $e$  é um elemento neutro da adição, quando, para todo  $x \in \mathbb{N}$  temos que as seguintes igualdades são satisfeitas:

$$
x + e = x = e + x.
$$

A<sub>1</sub> Associatividade: Para todos  $x, y, z \in \mathbb{N}$  temos que

$$
(x + y) + z = x + (y + z).
$$

 $A_2$  Existência do elemento neutro: O número natural zero é um elemento neutro da adição, ou seja, para todo  $x \in \mathbb{N}$  temos que

$$
x + 0 = x = 0 + x.
$$

A<sub>3</sub> Comutatividade: Para todos  $x, y \in \mathbb{N}$  temos que

$$
x + y = y + x.
$$

Vamos agora explicar com mais detalhes estas propriedades.

A adição, por definição, é uma operação realizada entre apenas duas parcelas, porém às vezes temos a necessidade de adicionar três parcelas ou mais. Para adicionarmos três números naturais  $x, y$  e z, por exemplo, podemos primeiro encontrar a imagem de  $(x, y)$  pela função adição para então encontrarmos a imagem de  $((x + y), z)$  pela função adição e obter a soma desejada. Ou, podemos primeiro encontrar a imagem de  $(y, z)$  pela função adição para então encontrarmos a imagem de  $(x,(y+z))$  pela função adição e obter a soma desejada. A associatividade é a propriedade que nos garante que tanto faz obtermos primeiro a soma  $x + y$  ou a soma  $y + z$ , pois independentemente da associação que fizermos primeiro chegaremos no mesmo resultado. Desta maneira os parênteses que evidenciam qual soma realizaremos primeiro são completamente dispensáveis e podemos escrever as somas  $(x+y) + z \cdot x + (y+z)$  como  $x+y+z$ . Formalmente esta propriedade garante que os pares ordenados  $((x + y), z)$  e  $(x, (y + z))$  possuem a mesma imagem pela função adição.

Para a adição de mais parcelas procedemos de maneira análoga. Somamos as duas primeiras parcelas, o resultado adicionamos com a terceira parcela, o resultado adicionamos com a quarta parcela e assim sucessivamente até que se esgotem as parcelas e encontremos a soma de todas as parcelas. Pelas mesmas razões da soma de três parcelas os parˆenteses tamb´em s˜ao dispens´aveis e podemos associar da maneira que quisermos.

A existência do elemento neutro é a propriedade que garante que existe um número natural, a saber o zero, que ao ser adicionado com um número natural x qualquer obtemos como soma o próprio x. Além disso como ele é o único elemento neutro da adição, como demonstrado no apêndice A.1, dizemos que o zero é *o elemento neutro* da adição. Formalmente temos que os pares ordenados  $(x, 0)$  e  $(0, x)$  possuem a mesma imagem pela função adição, a saber,  $x$ .

A comutatividade significa que podemos trocar a ordem das parcelas de uma soma sem que o resultado altere. Formalmente, isto significa que, os pares ordenados  $(x, y)$  e  $(y, x)$  possuem a mesma imagem pela função adição, ou seja,  $x + y$  é igual a  $y + x$ .

Vejamos alguns exemplos numéricos do uso destas propriedades:

A<sup>1</sup> Associatividade:

 $(5+7)+2 = 12+2 = 14$  e  $5 + (7 + 2) = 5 + 9 = 14,$  $logo(5+7) + 2 = 5 + (7+2).$ 

 $A_2$  Existência do elemento neutro:

$$
0 + 9 = 9 = 9 + 0.
$$

A<sup>3</sup> Comutatividade:

$$
2 + 3 = 5 = 3 + 2.
$$

Na próxima subseção trataremos das propriedades da multiplicação dos números naturais.

#### 2.1.2 Propriedades da multiplicação

A operação de *multiplicação* é uma função que leva cada par ordenado  $(x, y)$  de números naturais a um número natural denotado por  $x \cdot y$ . Denominamos por *produto* a imagem de  $(x, y)$  pela função multiplicação, ou seja  $x \cdot y$ , em que separadamente  $x \cdot y$  são denominados fatores. Assim podemos definir a função multiplicação simbolicamente por:

$$
\begin{array}{rcl} \cdot & : \mathbb{N} \times \mathbb{N} & \longrightarrow & \mathbb{N} \\ (x, y) & \longmapsto & x \cdot y \end{array}
$$

Lembramos que é comum no Ensino Fundamental também representarmos a função multiplicação pelo símbolo  $\times$ , mas neste trabalho usaremos somente a notação citada acima.

Vamos definir a lei de formação desta função separando em casos.

- Se  $x$  ou  $y$  são iguais a zero, então a imagem do par ordenado  $(x, y)$  pela função multiplicação será o número zero.
- Se  $x \in y$  forem diferentes de zero então:

$$
x \cdot y := \underbrace{y + y + y + \ldots + y}_{x \, \text{vezes}}.
$$

Vejamos agora algumas das propriedades da multiplicação dos números naturais mas antes vamos precisar definir o que é um elemento neutro da multiplicação.

Dizemos que um número natural  $e \notin \text{um}$  elemento neutro da multiplicação, quando, para todo  $x \in \mathbb{N}$  temos que as seguintes igualdades são satisfeitas:

$$
x \cdot e = x = e \cdot x.
$$

 $M_1$  Associatividade: Para todos  $x, y, z \in \mathbb{N}$  temos que

$$
(x \cdot y) \cdot z = x \cdot (y \cdot z).
$$

 $M<sub>2</sub>$  Existência do elemento neutro: O número natural 1 é um elemento neutro da multiplicação, ou seja, para todo  $x \in \mathbb{N}$  temos que

$$
x \cdot 1 = x = 1 \cdot x.
$$

 $M_3$  Distributividade da multiplicação em relação à adição: Para todos  $x, y, z \in \mathbb{N}$  temos que

$$
z \cdot (x + y) = z \cdot x + z \cdot y \quad e
$$

$$
(x + y) \cdot z = x \cdot z + y \cdot z.
$$

Sempre que nos referirmos a esta propriedade vamos chamá-la apenas de distributividade.

 $M_4$  Comutatividade: Para todos  $x, y \in \mathbb{N}$  temos que

$$
x \cdot y = y \cdot x.
$$

Note que, em função da comutatividade, dados  $x, y, z \in \mathbb{N}$ , temos que  $z \cdot x = x \cdot z$  e que  $z \cdot y = y \cdot z$ , assim na propriedade na distributiva temos que:

$$
z \cdot (x + y) = z \cdot x + z \cdot y
$$
  
=  $x \cdot z + y \cdot z = (x + y) \cdot z.$ 

Lembramos que para o produto de um número natural  $\alpha$  por ele mesmo repetidamente utilizamos uma notação específica, que é a notação de potência. Assim, temos que para todo $a\in\mathbb{N}$ e  $n\in\mathbb{N}^*,$ em que N<sup>∗</sup> é o conjunto dos números naturais sem o 0 (zero), então:

$$
a^n := \underbrace{a \cdot a \cdot a \cdot \ldots \cdot a}_{n \text{ vezes}}.
$$

E como consequência disto temos as seguintes definições:

• para qualquer  $a \in \mathbb{N}^*$  temos que

$$
a^0 := 1 \quad \text{e}
$$

• para qualquer  $a, n \in \mathbb{N}$  com  $a \in n$  não simultaneamente nulos temos que

$$
a^{n+1} = a^n \cdot a = a \cdot a^n.
$$

Vamos agora explicar com mais detalhes as propriedades da multiplicação dos números naturais.

A multiplicação, por definição, é uma operação realizada entre apenas dois fatores, porém às vezes temos a necessidade de multiplicar três fatores ou mais. Para multiplicarmos três números naturais  $x, y$ e z, por exemplo, podemos primeiro encontrar a imagem de  $(x, y)$  pela função multiplicação para então encontrarmos a imagem de  $((x \cdot y), z)$ pela função multiplicação e obter o produto desejado. Ou podemos primeiro encontrar a imagem de  $(y, z)$  pela função multiplicação para então encontrarmos a imagem de  $(x,(y \cdot z))$  pela função multiplicação e obter o produto desejado. A associatividade é a propriedade que nos garante que tanto faz obtermos primeiro o produto  $x \cdot y$  ou o produto  $y \cdot z$ , pois independentemente da associação que fizermos chegaremos no mesmo resultado. Desta maneira os parênteses que evidenciam qual produto realizaremos primeiro são completamente dispensáveis e podemos escrever as multiplicações  $(x \cdot y) \cdot z$  e  $x \cdot (y \cdot z)$  como  $x \cdot y \cdot z$ . Formalmente esta propriedade garante que os pares ordenados  $((x \cdot y), z)$ 

e  $(x,(y \cdot z))$  possuem a mesma imagem pela função multiplicação. Para o produto de mais fatores os parênteses também são dispensáveis e podemos associar da maneira que quisermos.

A existência do elemento neutro é a propriedade que garante que existe um número natural, a saber o 1, que ao ser multiplicado por um número natural x qualquer obtemos como produto o próprio  $x$ . Além disso como ele é o único elemento neutro da multiplicação, como demonstrado no apêndice A.2, dizemos que o  $1$  é  $o$  elemento neutro da multiplicação. Formalmente temos que os pares ordenados  $(x, 1)$  e  $(1, x)$  possuem a mesma imagem pela função multiplicação, a saber, x.

A distributividade é uma propriedade que envolve as operações de adição e multiplicação, então é importante termos conhecimento das propriedades já citadas destas operações para compreendê-la. Ela consiste em distribuir a operação de multiplicação para cada parcela de uma adição, como nos casos  $(z,(x+y))$  e  $((x+y), z)$ . Analisando o caso  $(z,(x+y))$  podemos verificar que se os valores x, y e z a serem operados fossem conhecidos, ao observarmos um parˆenteses devemos operar primeiro no seu interior, ou seja, faríamos a adição de  $x \in y$  primeiro e, seu resultado, a soma  $x + y$ , multiplicaríamos pelo fator z. Observe que cada parcela da adição é relevante para a multiplicação, o que nos faz perceber que, na verdade, cada parcela está sendo multiplicada pelo fator  $z$ , fazendo com que  $z$  seja distribuído como fator em cada parcela, caso deixemos a adição como segunda operação a ser realizada. Formalmente temos que a imagem do par ordenado  $(z,(x+y))$  pela operação de multiplicação é igual a imagem do par ordenado  $(z \cdot x, z \cdot y)$  pela função adição, ou seja,  $z \cdot (x + y) = z \cdot x + z \cdot y$ .

Teríamos agora que analisar a imagem do par ordenando  $((x +$  $y(x)$ , porém devido a propriedade comutativa da função multiplicação, que veremos a seguir, concluiremos que  $((x+y), z) = (z,(x+y))$ . Desta maneira n˜ao analisaremos este caso. Formalizaremos apenas dizendo que a imagem do par ordenado  $((x + y), z)$  pela operação de multiplicação é a imagem do par ordenado  $(x \cdot z, y \cdot z)$  pela função adição, ou seja,  $(x + y) \cdot z = x \cdot z + y \cdot z$ .

A comutatividade nos permite trocar a ordem dos fatores de uma multiplicação sem que o resultado altere. Formalmente, isto significa que, os pares ordenados  $(x, y)$  e  $(y, x)$  possuem a mesma imagem pela função multiplicação, ou seja,  $x \cdot y$  é igual a  $y \cdot x$ .

Vejamos alguns exemplos numéricos das propriedades da multiplicação:

 $M_1$  Associatividade:

$$
(3 \cdot 4) \cdot 5 = 12 \cdot 5 = 60
$$
 e  
\n $3 \cdot (4 \cdot 5) = 3 \cdot 20 = 60$ ,

 $log_0$ ,  $(3 \cdot 4) \cdot 5 = 3 \cdot (4 \cdot 5)$ .

 $M_2$  Existência do elemento neutro:

$$
8 \cdot 1 = 8 = 1 \cdot 8.
$$

M<sup>3</sup> Distributividade

 $(3+2)\cdot 4 = 5\cdot 4 = 20$  e  $3 \cdot 4 + 2 \cdot 4 = 12 + 8 = 20,$ 

 $logo, (3 + 2) \cdot 4 = 3 \cdot 4 + 2 \cdot 4.$ 

 $7 \cdot (1+8) = 7 \cdot 9 = 63$  e  $7 \cdot 1 + 7 \cdot 8 = 7 + 56 = 63,$ 

 $log_0$ ,  $7 \cdot (1+8) = 7 \cdot 1 + 7 \cdot 8$ .

M<sup>4</sup> Comutatividade:

$$
2 \cdot 5 = 10 = 5 \cdot 2.
$$

Em seguida trabalharemos com o algoritmo da adição.

# $2.2$  O ALGORITMO DA ADIÇÃO PARA DUAS PARCELAS.

Vamos analisar o algoritmo usual da adição e os motivos pelos quais o algoritmo ´e correto. Normalmente para calcularmos a soma de dois n´umeros naturais seguimos os seguintes passos:

a) Montamos a conta com o número maior figurando na parte superior e alinhamos os n´umeros da direita para esquerda, ou seja, pelas unidades, formando assim a coluna das unidades, a coluna das dezenas, a coluna das centenas e assim por diante;

b) Somamos os algarismos da coluna das unidades;

c) Somamos os algarismos da coluna das dezenas;

d) Somamos os algarismos da coluna das centenas e assim por diante.

Vale a pena observar que, no caso da adição, não é obrigatório que o número maior figure na parte superior do algoritmo, já que a adição é comutativa.

Agora vamos representar o algoritmo matematicamente.

Sejam  $x = a_n a_{n-1} \cdots a_1 a_0$ ,  $y = b_m b_{m-1} \cdots b_1 b_0$  em que n e  $m\in\mathbb{N}$ números naturais quaisquer. Note que os $a_{i}{}'s$ são os algarismos do número  $x$ e os ${b_j}^\prime s$ são os algarismos do número  $y$ para todo  $i$   $\in$  $\{1, 2, ..., n\}$  e  $j \in \{1, 2, ..., m\}$ . Queremos encontrar a soma  $x + y = z$ .

Sem perda de generalidade vamos considerar  $x \geq y$  e  $n \geq m$ . Analisaremos dois casos separadamente: o caso em que  $n = m$  e o caso em que  $n > m$ .

Caso 1:  $n = m$ .

Note que se  $n = m$  então podemos escrever  $y = b_n b_{n-1} \cdots b_1 b_0$ . Neste caso  $x \in y$  têm a mesma quantidade de algarismos e, portanto, ao montarmos a conta alinhando pelas unidades estamos dispondo nossos algarismos em linhas, entretanto se observamos verticalmente, são fileiras, e para estas denominamos *colunas*, gerando então a coluna das unidades, a coluna das dezenas, a coluna das cetenas e assim por diante. Então, na disposição em colunas do algoritmo,  $a_n$  estará na mesma coluna de  $b_n$ . Assim, seguindo os passos listados acima temos:

a) Montamos a conta com o número maior figurado na parte superior alinhando-os da direita para esquerda, ou seja, a partir das unidades.

$$
\begin{array}{ccccccccc}\n & a_n & a_{n-1} & \cdots & a_1 & a_0 \\
+ & b_n & b_{n-1} & \cdots & b_1 & b_0\n\end{array}
$$

b) Adicionamos os algarismos da coluna das unidades, ou seja  $a_0$  e  $b<sub>0</sub>$ . Neste momento temos, novamente, que dividir em dois casos: CASO 1.1: A soma  $a_0 + b_0$  é um número de um algarismo, ou seja, inferior ou igual a 9 e neste caso denotaremos esta soma por  $c_0$ .

$$
+\begin{array}{cccc} a_n & a_{n-1} & \cdots & a_1 & a_0 \\ b_n & b_{n-1} & \cdots & b_1 & b_0 \\ \hline & & & & c_0 \end{array}
$$

CASO 1.2: Já aqui a soma  $a_0+b_0$  é um valor superior a 9, ou seja, não é um número de um algarismo. Denotaremos esta soma por  $\tilde{c}_1c_0$ , uma vez que  $a_0 + b_0 < 100$ , em que  $c_0$  denota o algarismo das unidades do número  $\tilde{c}_1 c_0$  e  $\tilde{c}_1$  denota o algarismo das dezenas do número  $\tilde{c}_1c_0$ . Neste caso colocamos  $c_0$  abaixo da coluna de índice 0 e  $\tilde{c}_1$  acima da coluna de índice 1.

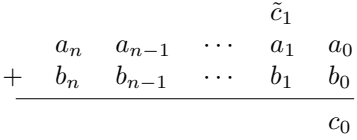

c) Adicionamos os algarismos da coluna das dezenas, ou seja, a coluna de índice 1.

A rigor precisaríamos analisar os casos decorrentes do item anterior, ou seja, a soma  $a_1 + b_1$  e a soma  $\tilde{c}_1 + a_1 + b_1$ . Note que se considerarmos  $\tilde{c}_1 = 0$  podemos considerar igualdade:  $a_1 + b_1 = \tilde{c}_1 + a_1 + b_1$ , portanto a análise apenas do segundo caso, como faremos, já é suficiente para a compreens˜ao de ambos.

Em todos os passos seguintes teremos esta mesma análise em casos, porém podemos considerar o primeiro como caso particular do segundo, em que eventualmente  $\tilde{c}_i$  é 0 para  $i \in \{1, 2, 3, \ldots, n\}$ , e, assim, não precisaria ser mencionado. Para facilitar a apresentação do algoritmo  $\tilde{c}_i$  sempre será mencionado mesmo quando  $\tilde{c}_i = 0$ , entretanto nos exemplos descritos na sequência, quando  $\tilde{c}_i$  for 0 não será mencionado.

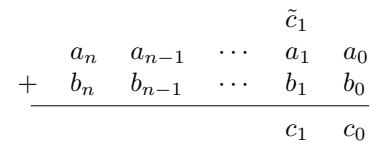

Neste caso representaremos a soma  $\tilde{c}_1 + a_1 + b_1$  por  $\tilde{c}_2 c_1$ , uma vez que  $\tilde{c}_1 + a_1 + b_1 < 100$ , em que  $c_1$  denota o algarismo das unidades do número  $\tilde{c}_2c_1$  e  $\tilde{c}_2$  denota o algarismo das dezenas do número  $\tilde{c}_2c_1$ . Neste caso colocamos  $c_1$  abaixo da coluna de índice 1 e  $\tilde{c}_2$  acima da coluna de índice 2.

Ao alinharmos à direita e adicionarmos em colunas estamos, na verdade, adicionando algarismos de mesma posição, ou seja, unidade com unidade, dezena com dezena, centena com centena e assim por diante. Isto indica que o algoritmo consiste em adicionar algarismos de mesma posição.

d) Repetindo o processo coluna a coluna temos agora que adicionar os algarismos da coluna de índice  $n - 1$ .

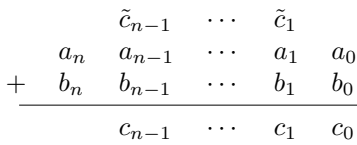

e) Por fim, na coluna mais à esquerda, adicionamos os algarismos da coluna de índice  $n$ .

Neste caso, a soma da n-ésima coluna será  $\tilde{c}_{n+1}c_n$ , ou seja utilizaremos todo este valor como resultado da soma da coluna ao invés de  $\tilde{c}_{n+1}$  subir na coluna de índice  $n + 1$ . Desta maneira, poderemos ter z com  $n + 1$  algarismos.

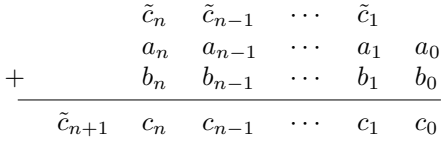

Assim, sendo  $z = \tilde{c}_{n+1}c_n c_{n-1} \cdots c_1 c_0$ , em que  $n \in \mathbb{N}$  temos que:

$$
x+y=z.
$$

Note que a soma da coluna de índice i, em que  $i \in \{0, 1, 2, \dots, \}$  $n$ , pode ser um valor escrito como  $\tilde{c}_{i+1}c_i$ , ou seja, um valor superior a 9 e inferior a 100, em que  $c_i$  é a unidade e  $\tilde{c}_{i+1}$  é a dezena desta soma. Conforme mostrado anteriormente, será colocado  $c_i$  abaixo da coluna de índice i e  $\tilde{c}_{i+1}$  acima da coluna imediatamente à esquerda, ou seja, de índice  $i + 1$ , e então, dizemos que o algarismo  $\tilde{c}_{i+1}$  subiu na coluna de índice  $i + 1$ , para operar com os valores da mesma, e assim  $c_i$  também é um algarismo de valor máximo 9.

Nos exemplos a seguir, quando ocorrer a situação de subir um algarismo, em nosso algoritmo denotado por  $\tilde{c}_i$ , perceba que é exclusivamente 1 que sobe, pois para  $i = 0$  temos em cada posição, no máximo, dois algarismos 9,  $a_0$  e  $b_0$ , portanto a soma  $a_0 + b_0$  tem valor máximo 18 em que 1 é o algarismo da dezena que sobe na coluna de índice 1, enquanto para  $i \in \{1, 2, 3, \dots, n\}$  temos em cada posição, no máximo, dois algarismos 9, $a_i$ e $b_i$ , e um algarismo 1 de  $\tilde{c}_i$ para serem adicionados, obtendo como resultado máximo da soma de uma coluna  $i$  o número 19, em que 1 é o algarismo da dezena que sobe na coluna imediatamente à esquerda da qual operamos.

Caso 2:  $n > m$ .

Note que se  $n > m$  então, existem mais de m algarismos em x, em particular existe um algarismo de posição m, denotado por  $a_m$ . Ao montarmos a conta alinhando os algarismos da direita para a esquerda este algarismo  $a_m$  está na mesma coluna do último algarismo à esquerda de y, denotado por  $b_m$ . Observe, então, que  $b_m$  estando na mesma coluna de  $a_m$ , o algoritmo se torna idêntico ao caso 1 até a coluna de índice m, e com isso, não repetiremos a explicação. Usando a mesma notação seguiremos a partir coluna  $m + 1$  com os seguintes passos:

a) Adicionamos os algarismos da coluna de índice  $m + 1$ .

| $\tilde{c}_n$ |          | $\cdots \quad \tilde{c}_{m+1} \quad \tilde{c}_m \quad \cdots \quad \tilde{c}_1$ |                                  |             |                         |
|---------------|----------|---------------------------------------------------------------------------------|----------------------------------|-------------|-------------------------|
| $a_n$         | $\cdots$ | $a_{m+1}$ $a_m$                                                                 | $\ldots$<br>$b_m$ $\cdots$ $b_1$ | $a_1$       | $a_0$<br>b <sub>0</sub> |
|               |          | $c_{m+1}$ $c_m$ $\cdots$                                                        |                                  | $c_1$ $c_0$ |                         |

Analogamente às somas até a coluna de índice  $m$ , temos duas possíveis situações: ou a soma da coluna de índice  $m + 1$  é menor ou igual a 9 e denotaremos pelo  $c_{m+1}$  ou a soma da coluna de índice  $m+1$  é maior do que 9, não sendo assim um algarismo. Nesta situação denotaremos esta soma por  $\tilde{c}_{m+2}c_{m+1}$ , em que  $c_{m+1}$  denota o algarismo das unidades do número  $\tilde{c}_{m+2}c_{m+1}$  e  $\tilde{c}_{m+2}$ denota o algarismo das dezenas do número  $\tilde{c}_{m+2}c_{m+1}$ . Neste caso colocamos  $c_{m+1}$  abaixo da coluna de índice  $m + 1$  e  $\tilde{c}_{m+2}$  acima da coluna de índice  $m + 2$ , ou seja,  $\tilde{c}_{m+2}$  sobe.

A mesma conduta é seguida até a coluna de índice  $n$  e a mesma análise ocorre nos passos seguintes, e também o caso em que a soma da coluna é inferior a 9 pode ser considerado como caso particular do

caso em que a soma da coluna ultrapassa 9, em que eventualmente  $\tilde{c}_i = 0$  para  $i \in \{m+1, \dots, n\}$ , e, neste caso, não precisaria ser mencionado. Também para facilitar a apresentação do algoritmo  $\tilde{c}_i$  sempre será mencionado mesmo quando  $\tilde{c}_i = 0$ , entretanto nos exemplos que serão apresentados na sequência quando  $\tilde{c}_i$  for 0 não será mencionado.

b) Adicionamos os algarismos da coluna de índice  $n$ .

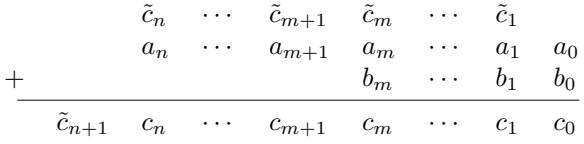

Novamente, mesmo que  $\tilde{c}_{n+1}c_n$  não seja um algarismo será usado a notação como soma da coluna de índice n sem que  $\tilde{c}_{n+1}$  suba, e assim para os casos em que  $\tilde{c}_{n+1} \neq 0$ , z terá  $n + 1$  algarismos.

Observe que nos casos em que  $c_i = 0$  para  $i \in \{m+1, m+1\}$  $2, \dots, n$ , a partir da coluna de índice  $m + 1$  teríamos apenas o algarismo de índice *i* para adicionarmos e a soma é o próprio  $a_i$ . Quando ocorrer esta situação dizemos que o algarismo  $a_i$  desce, e passa então a ser a soma da coluna i.

Assim, sendo  $z = \tilde{c}_{n+1}c_n c_n c_{n-1} \cdots c_1 c_0$  com  $n \in \{0, 1, 2, \cdots, n\}$ temos que:

$$
x+y=z.
$$

Note que nos casos em que  $n > m$  podemos acrescentar em y os algarismos 0 (zero) nas colunas de índices j tais que  $n \geq i > m$ , fazendo com que  $x \in y$ , quando dispostos no algoritmo, tenham o mesmo número de colunas, ou seja  $b_i = 0$  para  $n \ge i \ge m$ . Portanto podemos considerar o caso em que  $n > m$  como um caso particular do caso em que  $n = m$  e então procedemos da mesma maneira.

Vamos agora justificar porque o algoritmo apresentado é correto. E para isto, utilizaremos a representação de um número no sistema de numeração posicional em base 10. Para simplificar a leitura, a partir daqui, sempre que nos referirmos a um número escrito no sistema de numeração posicional em base 10 diremos que o número está escrito em base 10.

Escrevemos  $x \in y$  em base 10, ou seja, escrevemos  $x \in y$  como  $x = \sum_{i=0}^{n} a_i \cdot 10^i$  e  $y = \sum_{i=0}^{m} b_i \cdot 10^i$ , em que n e m representam o número de colunas de seus respectivos números quando dispostos no algoritmo e os coeficientes  $a_i$ 's e $b_i$ 's são os algarismos dos números  $x$ e y, respectivamente. Sabemos que ou  $n \geq m$  ou  $m \geq n$  e que, em

virtude da comutatividade da adição, podemos considerar sem perda de generalidade que  $n > m$ . Além disto, vimos que podemos igualar o n´umero de colunas de dois n´umeros, quando dispostos no algoritmo, apenas completando com zeros à esquerda o número com menos algarismos, assim, completaremos o número  $y$  com quantidade suficiente de zeros à esquerda para que possamos reescrevê-lo como  $y = \sum_{i=0}^{n} b_i \cdot 10^i$ . E então, usando as propriedades da adição e da multiplicação, a soma  $x + y$  pode ser feita da seguinte maneira:

$$
x + y = \sum_{i=0}^{n} a_i \cdot 10^i + \sum_{i=0}^{n} b_i \cdot 10^i
$$
  
= 
$$
\sum_{i=0}^{n} (a_i \cdot 10^i + b_i \cdot 10^i)
$$
  
= 
$$
\sum_{i=0}^{n} (a_i + b_i) \cdot 10^i.
$$

Para verificar as igualdades acima precisamos de todas aquelas propriedades j´a discutidas anteriormente, o que n˜ao faremos neste momento. Deixaremos para explicitar as justificativas de cada uma das igualdades nos exemplos numéricos apresentados na sequência.

Perceba que é o fator  $10^i$ , em que  $i \in \{0, 1, 2, \dots, n\}$ , quem determina a posição de cada algarismo e, consequentemente, a coluna em que este algarismo ocupa quando efetuamos a adição pelo algoritmo. E por conta disto é que operamos com seus coeficientes e obtemos a soma  $a_i + b_i$ , uma vez que as parcelas, enquanto algarismos, precedem a potência  $10^i$ . Ou seja, o índice  $i$  não só é o que nos faz operar algarismos de mesma posição como também nos indica a posição que esta soma vai ocupar. Desta maneira ao mostrarmos que a operação de adição ocorre em função da potência i, ou seja, com algarismos de mesmo ´ındice em raz˜ao da escrita em base 10, fica claro o motivo pelo qual na montagem do algoritmo alinhamos os números em colunas, operando unidades com unidades, dezenas com dezenas, centenas com centenas e assim por diante.

A soma de uma coluna de índice  $i$  justifica também a análise de casos do item b) da seguinte maneira para todo  $k \in \{1, 2, \dots, n\}$ :

CASO 1: se  $0 \le a_k + b_k \le 9$  temos que:

$$
(a_k + b_k) \cdot 10^k = c_k \cdot 10^k,
$$

em que  $a_k + b_k = c_k$  é um algarismo e  $c_k$  será o k-ésimo algarismo do número  $x + y$ .

CASO 2: se  $a_k + b_k > 9$  temos que:

$$
(a_k + b_k) \cdot 10^k = \tilde{c}_{k+1} c_k \cdot 10^k,
$$

em que  $a_k + b_k = \tilde{c}_{k+1}c_k$  não é um algarismo. Então fazendo uso das propriedade de adição e multiplicação já estudadas percebemos que:

$$
\tilde{c}_{k+1}c_k \cdot 10^i = (\tilde{c}_{k+1} \cdot 10^1 + c_k \cdot 10^0) \cdot 10^k
$$
  
=  $\tilde{c}_{k+1} \cdot 10^1 \cdot 10^k + c_k \cdot 10^0 \cdot 10^k$   
=  $\tilde{c}_{k+1} \cdot 10^{1+k} + c_k \cdot 10^{0+k}$   
=  $\tilde{c}_{k+1} \cdot 10^{1+k} + c_k \cdot 10^k$ .

Esta análise nos mostra o momento em que o algarismo  $\tilde{c}_{k+1}$ , quando escrito juntamente com o algarismo  $c_k$ , precede a potência k, porém quando escrito em base 10 e fazendo uso das propriedades ele passa a preceder a potência  $k+1$ , evidenciando assim o momento em que sobe o algarismo  $\tilde{c}_{k+1}$  na coluna imediatamente à esquerda enquanto  $c_k$  se torna k-ésimo algarismo do número  $x + y$ , deixando claro que o índice  $k$  também define a posição resultante.

 $O$  fato do índice i determinar os algarismos que serão adicionados faz com que visualmente nosso algoritmo fique alinhado da direita para a esquerda uma vez que, independentemente da quantidade que um número representa. Todo número tem unidade, mas nem todo número tem centena, por exemplo, ou qualquer outra posição que não seja a unidade, ou seja, alinhar os números da direita para esquerda é uma consequência de operarmos de acordo com o índice de cada algarismo (como visto na expans˜ao em base 10 descrita na p´agina 18), que com o hábito de operarmos agrupando pelas posições percebemos que é o mesmo que alinharmos da direita para esquerda. Porém, note que, para n´umeros com a mesma quantidade de algarismos tanto faz alinharmos da direita para esquerda ou da esquerda para direita.

Para que fique mais claro para o leitor compreender a análise matemática do algoritmo vamos agora apresentar exemplos numéricos de naturezas distintas. O exemplo 2.2.1 em que n˜ao sobe nenhum algarismo, ou seja, nenhuma soma de colunas ultrapassa o algarismo 9, o exemplo 2.2.2 com uma única soma superior a 9, ou seja, com um episódio em que temos que subir um algarismo e o exemplo 2.2.3 com duas somas superiores a 9, ou seja, com dois episódios que temos que subir um algarismo.

Exemplo 2.2.1. Somar 237 e 42.

a) Montamos a conta com o número maior figurado acima do número menor alinhando-os da direita para esquerda, ou seja, a partir das unidades.

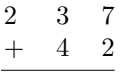

b) Adicionamos o 7 com o 2.

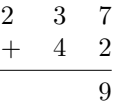

c) Adicionamos o 3 com o 4.

$$
\begin{array}{ccccc}\n2 & 3 & 7 \\
+ & 4 & 2 \\
\hline\n& 7 & 9\n\end{array}
$$

d) Descemos o 2.

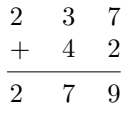

Desta maneira temos que 237 mais 42 é igual a 279, que usualmente é denotado por:

$$
237 + 42 = 279.
$$

Como vimos no capítulo 1 podemos reescrever o 237 e o 42 nas suas expans˜oes em base 10. Em virtude da propriedade associativa da adição não faremos uso dos parênteses para indicar a ordem de uma adição de mais de duas parcelas. Escrevemos os números em suas expans˜oes em base 10 para justificar o funcionamento do algoritmo e então adicionamos as parcelas da seguinte maneira:

$$
237 + 42 = 200 + 30 + 7 + 40 + 2
$$
\n
$$
= 2 \cdot 10^{2} + 3 \cdot 10^{1} + 7 \cdot 10^{0} + 0 \cdot 10^{2} + 4 \cdot 10^{1} + 2 \cdot 10^{0} (2.2)
$$
\n
$$
= 2 \cdot 10^{2} + 0 \cdot 10^{2} + 3 \cdot 10^{1} + 4 \cdot 10^{1} + 7 \cdot 10^{0} + 2 \cdot 10^{0} (2.3)
$$
\n
$$
= 2 \cdot 10^{2} + 0 \cdot 10^{2} + 3 \cdot 10^{1} + 4 \cdot 10^{1} + (7 + 2) \cdot 10^{0} \qquad (2.4)
$$
\n
$$
= 2 \cdot 10^{2} + 0 \cdot 10^{2} + 3 \cdot 10^{1} + 4 \cdot 10^{1} + 9 \cdot 10^{0} \qquad (2.5)
$$
\n
$$
= 2 \cdot 10^{2} + 0 \cdot 10^{2} + (3 + 4) \cdot 10^{1} + 9 \cdot 10^{0} \qquad (2.6)
$$
\n
$$
= 2 \cdot 10^{2} + 0 \cdot 10^{2} + 7 \cdot 10^{1} + 9 \cdot 10^{0} \qquad (2.7)
$$
\n
$$
= (2 + 0) \cdot 10^{2} + 7 \cdot 10^{1} + 9 \cdot 10^{0} \qquad (2.8)
$$
\n
$$
= 2 \cdot 10^{2} + 7 \cdot 10^{1} + 9 \cdot 10^{0} \qquad (2.8)
$$
\n
$$
= 200 + 70 + 9
$$
\n
$$
= 279.
$$

Como descrito anteriormente, de fato na maior parte dos cálculos não faremos uso dos parênteses devido a propriedade associativa, porém nos casos em que queremos chamar a atenção do leitor para as situações que iremos explicar faremos o uso dos mesmos. Descrevendo as passagens temos:

- De  $(2.1)$  para  $(2.2)$ : Escrevemos os números nas suas expansões em base 10. Note que acrescentamos a parcela  $0.10^2$  na expansão do número 42 em base 10 para que os números 237 e 42 tenham o mesmo n´umero de colunas quando dispostos no algoritmo, mas isto não seria necessário. Faremos o acréscimo desta parcela apenas para sermos coerente com as explicações anteriores, em que igualamos o número de colunas dos números a serem adicionados.
- De (2.2) para (2.3): Utilizamos a propriedade comutativa da adição para reorganizarmos as parcelas da acordo com as potências. Reorganizamos em ordem decrescente da esquerda para direita.
- De (2.3) para (2.4): Utilizamos a propriedade distributiva da multiplicação em relação à adição para adicionarmos o 7 com o 2, pois estes são os únicos algarismos a serem adicionados que multiplicam a potência  $10^0$ , justificando a adição de unidade com unidade e, consequentemente, o alinhamento em colunas do algoritmo.
- De (2.4) para (2.5): Adicionamos as unidades, ou seja, o 7 com o  $2$ , e assim temos que o  $9 \notin \sigma$  algarismo resultante das unidades.
- De (2.5) para (2.6): Utilizamos a propriedade distributiva da multiplicação em relação à soma para adicionarmos o 3 com o 4, pois estes são os únicos algarismos a serem adicionados que multiplicam a potência  $10^1$ , justificando a adição de dezena com dezena.
- De (2.6) para (2.7): Adicionamos os algarismos das dezenas, ou seja, o  $3 \text{ com } 0.4$ , e assim temos que o  $7 \text{ é } 0.6$  algarismo resultante das dezenas.
- De (2.7) para (2.8): Utilizamos a propriedade distributiva da multiplicação em relação à soma para adicionarmos o 2 com o 0, pois estes são os únicos algarismos a serem adicionados que multiplicam a potência  $10^2$ .
- De (2.8) para (2.9): Adicionamos os algarismos das centenas, ou seja, o  $2 \text{ com } o$ , e assim temos que o  $2 \text{ é } o$  algarismo resultante das centenas. Aqui ainda poderíamos considerar que utilizamos a existência do elemento neutro para justificar a centena resultante e também que podemos acrescentar zeros à esquerda do número que n˜ao interfere no resultado. E por isso o 0 (zero) n˜ao precisa figurar no algoritmo e podemos simplesmente descer o 2.

Escrevendo a adição usando a representação dos números no sistema posicional em base 10 fica claro porque o algoritmo é da forma apresentada. Ou seja, alinhamos os números à direita com o menor figurado abaixo do maior para que possamos operar de acordo com suas respectivas colunas, iniciando pela coluna das unidades, em seguida a coluna das dezenas, e assim por diante, como mostramos nas passagens.

## Exemplo 2.2.2. Somar 358 e 26.

Seguiremos os mesmos passos do exemplo 2.2.1 em que alinhamos à direita e adicionamos em colunas:

a) Montamos a conta com o número maior acima do número menor alinhando-os da direita para esquerda, ou seja, a partir das unidades.

$$
\begin{array}{ccccc}3 & & 5 & & 8 \\ + & & 2 & & 6 \end{array}
$$

b) Adicionamos o 8 com o 6.

$$
\begin{array}{c|cc}\n & 1 \\
3 & 5 & 8 \\
+ & 2 & 6 \\
\hline\n & 4\n\end{array}
$$

Adicionando 8 e 6 obtemos 14, que é maior do que 9, então usamos o 4 como unidade resultante e subimos o 1 na coluna das dezenas.

c) Adicionamos o 5 com o 2 e com o 1 que subiu.

$$
\begin{array}{ccccc}\n & & 1 & & \\
3 & & 5 & 8 \\
+ & 2 & 6 & & \\
\hline\n & 8 & 4 & & \n\end{array}
$$

d) Descemos o 3.

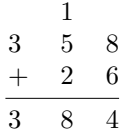

Desta maneira temos que:

$$
358 + 26 = 384.
$$

Agora escrevendo esta soma utilizando a representação dos números 358 e 26 em base 10 temos:

$$
358 + 26 = 300 + 50 + 8 + 20 + 6
$$
\n
$$
= 3 \cdot 10^{2} + 5 \cdot 10^{1} + 8 \cdot 10^{0} + 2 \cdot 10^{1} + 6 \cdot 10^{0}
$$
\n
$$
= 3 \cdot 10^{2} + 5 \cdot 10^{1} + 2 \cdot 10^{1} + 8 \cdot 10^{0} + 6 \cdot 10^{0}
$$
\n
$$
= 3 \cdot 10^{2} + 5 \cdot 10^{1} + 2 \cdot 10^{1} + (8 + 6) \cdot 10^{0}
$$
\n
$$
= 3 \cdot 10^{2} + 5 \cdot 10^{1} + 2 \cdot 10^{1} + 14 \cdot 10^{0}
$$
\n
$$
= 3 \cdot 10^{2} + 5 \cdot 10^{1} + 2 \cdot 10^{1} + (10 + 4) \cdot 10^{0}
$$
\n
$$
= 3 \cdot 10^{2} + 5 \cdot 10^{1} + 2 \cdot 10^{1} + 10 \cdot 10^{0} + 4 \cdot 10^{0}
$$
\n
$$
= 3 \cdot 10^{2} + 5 \cdot 10^{1} + 2 \cdot 10^{1} + 1 \cdot 10^{1} + 4 \cdot 10^{0}
$$
\n
$$
= 3 \cdot 10^{2} + (5 + 2) \cdot 10^{1} + 1 \cdot 10^{1} + 4 \cdot 10^{0}
$$
\n
$$
= 3 \cdot 10^{2} + (7 + 1) \cdot 10^{1} + 4 \cdot 10^{0}
$$
\n
$$
= 3 \cdot 10^{2} + (7 + 1) \cdot 10^{1} + 4 \cdot 10^{0}
$$
\n
$$
= 300 + 80 + 4
$$
\n
$$
= 384.
$$
\n(2.11)

Novamente, como explicado na página 31, não faremos uso dos parênteses para indicar a ordem de uma adição de mais de duas parcelas devido a propriedade associativa, exceto para casos que queremos chamar a atenção do leitor. Descrevendo as passagens temos:

- De  $(2.10)$  para  $(2.11)$ : Escrevemos os números nas suas expansões em base 10. Note que não acrescentamos a parcela  $0\cdot 10^2$ na expans˜ao do n´umero 26 em base 10, como no exemplo anterior, justamente para mostrar ao leitor que o acréscimo não é necessário.
- De (2.11) para (2.12): Utilizamos a propriedade comutativa da adição para reorganizarmos as parcelas de acordo com as potências.
- De (2.12) para (2.13): Utilizamos a propriedade distributiva da multiplicação em relação à adição para adicionarmos o 8 com o 6, pois estes são os únicos algarismos a serem adicionados que multiplicam a potência  $10^0$ , justificando a adição de unidade com unidade e, consequentemente, o alinhamento em colunas do algoritmo.
- De (2.13) para (2.14): Adicionamos os algarismos das unidades obtendo 14 como resultado.
- De  $(2.14)$  para  $(2.15)$ : Escrevemos o número 14 em sua expansão em base 10 pois o número 14 não é um algarismo. Isto pode ocorrer em passagens intermediárias, porém, ao final, as potências serão precedidas apenas por algarismos.
- De (2.15) para (2.16): Utilizamos a propriedade distributiva da multiplicação em relação à adição.
- $\bullet$  De (2.16) para (2.17): A dezena do número 14 ao ser multiplicada po  $10^0$  corresponde, na verdade, a  $1\!\cdot\!10^1$ , passando então a operar com as dezenas já existentes, ficando explicito o momento que, no algoritmo, subimos um algarismo na coluna das dezenas e o motivo pelo qual isto acontece. Assim teremos o algarismo 4 como o único algarismo que precede a potência  $10^0$ .
- De (2.17) para (2.18): Utilizamos a propriedade distributiva em duas das parcelas que contenham algarismos que precedem a potência  $10^1$ , ou seja utilizamos esta propriedade para agruparmos o 5 com o 2.
- De (2.18) para (2.19): Adicionamos as dezenas agrupadas na passagem anterior resultando 7 dezenas.
- De (2.19) para (2.20): Utilizamos a propriedade distributiva da multiplicação em relação à adição para agruparmos as 7 dezenas resultantes da passagem anterior com o 1 proveniente de passagens anteriores, e este é o 1 que subiu na coluna das dezenas quando exemplificamos por meio do algoritmo.
- De (2.20) para (2.21): Adicionamos as 7 dezenas com 1 dezena resultando 8 dezenas. Assim, fica claro o momento em que adicionamos as dezenas existentes com o 1 que subiu da adição das unidades no algoritmo.

Na sequência operaríamos os algarismos precedentes da potência 10<sup>2</sup>, porém sendo o algarismo 3 o único que precede tal potência dizemos apenas que descemos o 3.

Sabemos que em cada coluna podemos ter apenas um algarismo, cujo o valor máximo é 9 e note que  $8+6 = 14$ , logo, 14 não pode ocupar a posição de um algarismo. Nestes casos, em que a soma ultrapassa 9, colocamos o algarismo da unidade resultante desta soma na posição das unidades, neste exemplo o 4, e o algarismo da dezena resultante é colocado acima da coluna das dezenas para que seja somado às outras dezenas, neste exemplo o 1. Esta descrição do item c) do algoritmo fica bem evidente na passagem de (2.14) para (2.15). Escrevendo a conta desta outra forma fica claro que devemos adicionar o algarismo 1 das dezenas de 14 com as 5 dezenas de 358 e as 2 dezenas de 26. Observe que de  $(2.14)$  para  $(2.15)$  tivemos que escrever o 14 como  $10 + 4$  para obtermos o algarismo das unidades e o 10 que sobra, que na verdade é  $1 \cdot 10^1$ , deve ser adicionado ao  $5 \cdot 10^1$  e ao  $2 \cdot 10^1$ , obtendo assim  $(5+2+1)\cdot 10^1$ , que equivale a parte do algoritmo que adiciona o 5 com o 2 com o 1 que subiu.

### Exemplo 2.2.3. Somar 358 e 96.

Seguiremos os mesmos passos dos exemplos 2.2.1 e 2.2.2.

a) Montamos a conta com o número maior acima do número menor alinhando-os da direita para esquerda, ou seja, a partir das unidades.

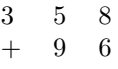

b) Adicionamos o 8 com o 6.

$$
\begin{array}{c|cc}\n & 1 \\
3 & 5 & 8 \\
+ & 9 & 6 \\
\hline\n & 4\n\end{array}
$$

Observamos que  $8 + 6 = 14$  e que 14 é maior do que 9. Assim, colocamos o algarismo 4 como resultado na coluna das unidades e o algarismo 1 sobe na coluna das dezenas para ser adicionado com as outras dezenas.

c) Adicionamos o 5 com o 9 e com o 1 que subiu.

$$
\begin{array}{ccccc}\n1 & 1 & \\
3 & 5 & 8 \\
+ & 9 & 6 \\
\hline\n& 5 & 4\n\end{array}
$$

Novamente,  $1 + 5 + 9 = 15$ , e 15 por sua vez é maior do que 9. Logo, colocamos o algarismo 5 como resultado na coluna das dezenas e o algarismo 1 sobe na coluna das centenas para ser adicionado às outras centenas.

d) Adicionamos o 3 com o 1 que subiu.

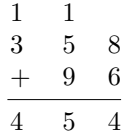

Desta maneira temos que:

$$
358 + 96 = 454.
$$

Escrevendo esta soma utilizando a representação dos números  $358$ e 96 em base 10 temos:

$$
358 + 96 = 300 + 50 + 8 + 90 + 6
$$

$$
= 3 \cdot 10^2 + 5 \cdot 10^1 + 8 \cdot 10^0 + 9 \cdot 10^1 + 6 \cdot 10^0
$$

$$
= 3 \cdot 10^2 + 5 \cdot 10^1 + 9 \cdot 10^1 + 8 \cdot 10^0 + 6 \cdot 10^0
$$

$$
= 3 \cdot 10^2 + 5 \cdot 10^1 + 9 \cdot 10^1 + (8 + 6) \cdot 10^0
$$

$$
= 3 \cdot 10^2 + 5 \cdot 10^1 + 9 \cdot 10^1 + 14 \cdot 10^0
$$

$$
= 3 \cdot 10^2 + 5 \cdot 10^1 + 9 \cdot 10^1 + (10 + 4) \cdot 10^0
$$

$$
= 3 \cdot 10^2 + 5 \cdot 10^1 + 9 \cdot 10^1 + 10 \cdot 10^0 + 4 \cdot 10^0
$$

$$
= 3 \cdot 10^2 + 5 \cdot 10^1 + 9 \cdot 10^1 + 1 \cdot 10^1 + 4 \cdot 10^0
$$

$$
= 3 \cdot 10^2 + (5 + 9) \cdot 10^1 + 1 \cdot 10^1 + 4 \cdot 10^0
$$

$$
= 3 \cdot 10^2 + (14 + 1) \cdot 10^1 + 4 \cdot 10^0
$$

$$
= 3 \cdot 10^2 + (14 + 1) \cdot 10^1 + 4 \cdot 10^0
$$

$$
= 3 \cdot 10^2 + (14 + 1) \cdot 10^1 + 4 \cdot 10^0
$$

$$
= 3 \cdot 10^2 + (14 + 1) \cdot 10^1 + 4 \cdot 10^0
$$

$$
= 3 \cdot 10^2 + (10 + 5) \cdot 10^1 + 4 \cdot 10^0
$$

$$
= 3 \cdot 10^2 + 10 \cdot 10^1 + 5 \cdot 10^1 + 4 \cdot 10^0
$$

$$
= 3 \cdot 10^2 + 1 \cdot 10^2 +
$$

Neste exemplo, assim como no anteriores, dispensamos o uso dos parênteses para indicar a ordem de uma adição de duas ou mais parcelas devido a propriedade associativa, a menos que queiramos chamar a atenção do leitor para alguma situação. Descrevendo as passagens temos:

- De  $(2.22)$  para  $(2.23)$ : Escrevemos os números nas suas expansões em base 10 e, assim como no exemplo anterior, n˜ao acrescentamos zeros à esquerda no número com menos algarismos.
- De (2.23) para (2.24): Utilizamos a propriedade comutativa da adição para reorganizarmos as parcelas de acordo com as potências.
- De (2.24) para (2.25): Utilizamos a propriedade distributiva da multiplicação em relação à adição para adicionarmos o 8 com o 6, pois estes são os únicos algarismos a serem adicionados que multiplicam a potência  $10^0$ , justificando a adição de unidade com unidade e, consequentemente, o alinhamento em colunas do algoritmo.
- De (2.25) para (2.26): Adicionamos os algarismos das unidades obtendo 14 como resultado.
- De  $(2.26)$  para  $(2.27)$ : Não sendo 14 um algarismo, escrevemos este em sua expansão em base 10.
- De (2.27) para (2.28): Utilizamos a propriedade distributiva da multiplicação em relação à adição.
- $\bullet$  De (2.28) para (2.29): A dezena do número 14 ao ser multiplicada por  $10^0$  corresponde, na verdade, a  $1\!\cdot\!10^1$ , passando então a operar com as dezenas já existentes, ficando explicito o momento que, no algoritmo, subimos um algarismo na coluna das dezenas e o motivo pelo qual isto acontece. E assim teremos o algarismo 4 como único algarismo que precede a potência  $10^0$ .
- De (2.29) para (2.30): Utilizamos a propriedade distributiva da multiplicação em relação à adição em duas das parcelas que contenham algarismos que precedem a potência  $10^1$ , ou seja, utilizamos esta propriedade para agruparmos o 5 com o 9.
- De (2.30) para (2.31): Adicionamos as 5 dezenas de 358 com as 9 dezenas de 96, resultando 14 dezenas.
- De (2.31) para (2.32): Utilizamos a propriedade distributiva da multiplicação em relação à adição para agruparmos as 14 dezenas resultante da passagem anterior com 1 dezena proveniente de passagens anteriores. Este é o algarismo que subiu na coluna das dezenas quando exemplificamos por meio do algoritmo.
- De (2.32) para (2.33): Adicionamos 14 com 1 obtendo 15 como resultado. Assim, fica claro o momento em que adicionamos os algarismos das dezenas existentes com o 1 que subiu da adição das unidades no algoritmo.
- De (2.34) para (2.35): N˜ao sendo 15 um algarismo, escrevemos este em sua expans˜ao em base 10.
- De  $(2.35)$  para  $(2.36)$ : A dezena do número 15 ao ser multiplicada por  $10^1$  corresponde, na verdade, a  $1{\cdot}10^2,$  passando então a operar com as centenas já existentes, ficando explicito o momento que, no algoritmo, subimos um algarismo na coluna das centenas e o motivo pelo qual isto acontece. E assim teremos o algarismo 5 como único algarismo que precede a potência  $10^0$ .
- De (2.36) para (2.37): Utilizamos a propriedade distributiva da multiplicação em relação à adição para agruparmos o 3 com o 1. Assim fica claro o momento em que adicionamos a centena existentes com o 1 que subiu da adição das dezenas no algoritmo.
- De  $(2.37)$  para  $(2.38)$ : Adicionamos a centena já existente 3 com o 1 proveniente da soma das dezenas, obtendo 4 como resultado.

Novamente, observe que tivemos que escrever o 14 resultante da soma das unidades como 10 + 4, colocando o algarismo 4 como o novo algarismo das unidades enquanto as outras 10 unidades, que correspondem a 1 dezena, equivalem ao 1 que subiu na coluna das dezenas, assim como no exemplo 2. Observe ainda, que utilizamos uma ideia similar quando ao somarmos as dezenas de 358 e de 96 com o 1 que subiu obtivemos 15, que por sua vez é maior do que 9. Logo, escrevemos  $15$  dezenas como  $10 + 5$  dezenas colocando o  $5$  como novo algarismo das dezenas e as 10 dezenas, que correspondem a 1 centena, equivalem ao 1 que subiu na coluna das centenas.

Para números com mais algarismos, ou seja, números que ao dispormos no algoritmo tenham mais de três colunas, procedemos de maneira análoga. Sempre que a adição dos algarismos de uma coluna excederem a 9, n˜ao sendo assim um algarismo, reescreveremos os respectivos resultados em suas expansões em base 10 e, utilizando as propriedades, reorganizaremos de modo que possamos oper´a-los com algarismos.

Na próxima seção veremos como proceder para adicionarmos múltiplas parcelas.

# 2.3 O ALGORITMO DA ADIÇÃO PARA MÚLTIPLAS PARCELAS.

Na seção anterior estudamos detalhadamente o algoritmo da adição para duas parcelas. Por definição, a adição só pode ser realizada de dois em dois números. Porém podemos utilizar um algoritmo análogo ao da seção (2.2) para adicionarmos simultaneamente mais de dois números.

Façamos um breve estudo para a adição de três parcelas. De maneira análoga iremos dispor de três números naturais x,  $y \in z$ , um abaixo do outro, com o maior figurado na parte superior e mantendo o alinhamento em colunas. Ou seja, alinhando unidades com unidades, dezenas com dezenas, centenas com centenas e assim por diante. Vejamos uma descrição do algoritmo com um pouco mais de detalhes.

Considere três números naturais quaisquer  $x = a_n a_{n-1} \cdots a_1 a_0$ ,  $y = b_m b_{m-1} \cdots b_1 b_0$  e  $z = c_k c_{k-1} \cdots c_1 c_0$ , em que  $n, m \in k \in \mathbb{N}$ , queremos encontrar a soma  $x + y + z$ . Entraríamos na discussão do número de colunas de acordo com os índices  $m, n, e, k$ , porém, como já mostrado anteriormente sabemos que podemos igualar o número de colunas dos n´umeros quando dispostos no algoritmo.

Assim, seguimos o mesmos passos de outrora:

- a) Montamos a conta com o número maior figurado na parte superior do algoritmo e os demais dispostos em linhas e em ordem decrescente alinhando-os da direita para esquerda, ou seja, a partir das unidades.
- b) Adicionamos os algarismos da coluna das unidades, ou seja  $a_0$ ,  $b_0$  e  $c_0$ .
- c) Adicionamos os algarismos da coluna de índice 1 e assim sucessivamente.
- d) Repetindo o processo coluna a coluna temos agora que adicionar os algarismos da coluna de índice  $n - 1$ .
- e) Por fim, na coluna mais à esquerda temos que adicionar os algarismos da coluna de índice  $n$ .

Observe que no item b), ao adicionarmos os tês algarismos da coluna das unidades teremos duas situações distintas. A que a soma  $a_0 + b_0 + c_0 \leq 9$  da qual seguimos aos outros passos citados, e a que a soma  $a_0 + b_0 + c_0 > 9$  da qual, não sendo este um algarismo, teremos que subir um algarismo na coluna das dezenas que será, posteriormente, adicionado com as dezenas já existentes.

Note que tendo três algarismos a serem adicionados cada um deles tendo valor máximo 9 temos que a soma máxima da coluna das unidades é 27. Deste modo, o valor a subir na coluna das dezenas é no  $m$ áximo  $2<sub>1</sub>$ 

A partir do item c) temos duas situações decorrentes do item anterior. A que a soma do item anterior n˜ao fez subir nenhum algarismo na coluna das dezenas, podendo assim ser dado sequência aos outros passos, e a que a soma do item anterior gerou um algarismo de valor máximo 2 a ser adicionado na coluna das dezenas também. Neste caso, teremos o valor máximo de 27 proveniente dos algarismos das dezenas já existentes dos números, mais o algarismo que subiu de valor máximo 2 a serem adicionados, totalizando valor máximo da soma da coluna das dezenas  $27 + 2 = 29$ .

Esta análise é feita item a item. Ainda que sempre separemos em casos cada item o valor máximo a subir é 2, pois a soma máxima das unidades é 27 e a soma máxima de qualquer outra coluna é 29.

Note que a soma de uma coluna pode ser um valor superior a 9. Nestes casos alocaremos o algarismo da unidade do resultado desta soma abaixo da coluna que está sendo adicionada e a dezena desta soma colocaremos acima da coluna imediatamente `a esquerda para operar com os valores da mesma, podendo ser este valor o algarismo 1 ou, no máximo, o 2

A justificativa da validade do algoritmo se dá pela operação dos números x, y e z em suas expansões em base 10. Porém, como esta análise para mais de duas parcelas é análoga a análise da adição de duas parcelas em suas expansões em base 10, ela não será apresentada com detalhes.

Vejamos em um exemplo numérico como o algoritmo funciona e em seguida analisaremos o algoritmo para múltiplas parcelas.

Exemplo 2.3.1. Adicionar 968, 524 e 89.

Seguiremos os passos citados anteriormente:

a) Montamos a conta alinhando os valores da direita para esquerda, com o maior figurado na parte superior, assim como nos exemplos anteriores.

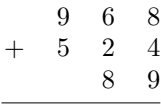

b) Adicionamos o 8 com o 4 com o 9.

$$
\begin{array}{c|cc}\n & 2 \\
 & 9 & 6 & 8 \\
+ & 5 & 2 & 4 \\
\hline\n & 8 & 9 \\
\hline\n & 1\n\end{array}
$$

Como  $8 + 4 + 9 = 21$  colocamos o algarismo 1 abaixo da coluna das unidades e o algarismo 2 sobe na coluna das dezenas para ser adicionado às outras dezenas.

c) Adicionamos o 6 com o 2 com o 8 e com o 2 que subiu.

$$
\begin{array}{c|ccccc}\n & 1 & 2 \\
 & 9 & 6 & 8 \\
+ & 5 & 2 & 4 \\
\hline\n & 8 & 9 & \\
\hline\n & 8 & 1\n\end{array}
$$

Como  $6+2+8+2=18$  colocamos o algarismo 8 abaixo da coluna das dezenas e o algarismo 1 sobe na coluna das centenas para ser adicionado às outras centenas.

d) Adicionamos o 9 com o 5 e com o 1 que subiu.

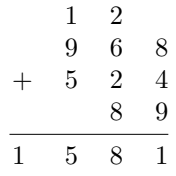

Como  $9+5+1=15$  e, sendo esta a última coluna a ser adicionada, colocaremos a soma 15 como resultado independentemente do valor ter excedido 9, e então o 5 passa a ser o algarismo das centenas e o 1 o algarismo da unidade de milhar.

Desta maneira, temos que

$$
968 + 524 + 89 = 1.581.
$$

Observe que, no item b) sobe um algarismo maior do que 1, porém sobe no máximo o algarismo 2, uma vez que somando 3 algarismos de valor máximo 9 teríamos valor resultante máximo 27. Para os itens seguintes teríamos 3 algarismos de valor máximo 9 somando 27 e, talvez, o valor que pode ter subido de valor máximo 2 resultando então 29, ou seja, mesmo que estejamos considerando uma coluna que subiu algum valor sua soma máxima é 29 e portanto o valor máximo que sobe em qualquer estágio é 2.

Reescrevendo os números 968, 524 e 89 em suas expansões em base 10 operamos da seguinte maneira:

$$
968 + 524 + 89 = 900 + 60 + 8 + 500 + 20 + 4 + 80 + 9
$$
 (2.39)  
\n
$$
= 9 \cdot 10^{2} + 6 \cdot 10^{1} + 8 \cdot 10^{0} + 5 \cdot 10^{2} + 2 \cdot 10^{1}
$$
  
\n
$$
+ 4 \cdot 10^{0} + 8 \cdot 10^{1} + 9 \cdot 10^{0}
$$
 (2.40)  
\n
$$
= 9 \cdot 10^{2} + 5 \cdot 10^{2} + 6 \cdot 10^{1} + 2 \cdot 10^{1} + 8 \cdot 10^{1}
$$
  
\n
$$
+ 8 \cdot 10^{0} + (4 + 9) \cdot 10^{0}
$$
 (2.41)  
\n
$$
= 9 \cdot 10^{2} + 5 \cdot 10^{2} + 6 \cdot 10^{1} + 2 \cdot 10^{1} + 8 \cdot 10^{1}
$$
  
\n
$$
+ (8 + (4 + 9)) \cdot 10^{0}
$$
 (2.42)  
\n
$$
= 9 \cdot 10^{2} + 5 \cdot 10^{2} + 6 \cdot 10^{1} + 2 \cdot 10^{1} + 8 \cdot 10^{1}
$$
  
\n
$$
+ 21 \cdot 10^{0}
$$
 (2.43)  
\n
$$
= 9 \cdot 10^{2} + 5 \cdot 10^{2} + 6 \cdot 10^{1} + 2 \cdot 10^{1} + 8 \cdot 10^{1}
$$
  
\n
$$
+ (20 + 1) \cdot 10^{0}
$$
 (2.45)  
\n
$$
= 9 \cdot 10^{2} + 5 \cdot 10^{2} + 6 \cdot 10^{1} + 2 \cdot 10^{1} + 8 \cdot 10^{1}
$$
  
\n
$$
+ 20 \cdot 10^{0} + 1 \cdot 10^{0}
$$
 (2.46)  
\n
$$
= 9 \cdot 10^{2} + 5 \cdot 10^{2} + 6 \cdot 10^{1} + 2 \cdot 10^{1} + 8 \cdot 10^{1}
$$
  
\n
$$
+ 2 \cdot
$$

$$
= 9 \cdot 10^{2} + 5 \cdot 10^{2} + 18 \cdot 10^{1} + 1 \cdot 10^{0}
$$
 (2.52)

$$
= 9 \cdot 10^{2} + 5 \cdot 10^{2} + (10 + 8) \cdot 10^{1} + 1 \cdot 10^{0}
$$
 (2.53)

$$
= 9 \cdot 10^{2} + 5 \cdot 10^{2} + 10 \cdot 10^{1} + 8 \cdot 10^{1} + 1 \cdot 10^{0}
$$
 (2.54)

$$
= 9 \cdot 10^{2} + 5 \cdot 10^{2} + 1 \cdot 10^{2} + 8 \cdot 10^{1} + 1 \cdot 10^{0}
$$
 (2.55)

$$
= (9+5) \cdot 10^{2} + 1 \cdot 10^{2} + 8 \cdot 10^{1} + 1 \cdot 10^{0}
$$
 (2.56)

$$
= 14 \cdot 10^{2} + 1 \cdot 10^{2} + 8 \cdot 10^{1} + 1 \cdot 10^{0}
$$
 (2.57)

$$
= (14+1) \cdot 10^{2} + 8 \cdot 10^{1} + 1 \cdot 10^{0}
$$
\n(2.58)

 $= 15 \cdot 10^2 + 8 \cdot 10^1 + 1 \cdot 10^0$ (2.59)

$$
= (10+5) \cdot 10^{2} + 8 \cdot 10^{1} + 1 \cdot 10^{0}
$$
 (2.60)

$$
= 10 \cdot 10^{2} + 5 \cdot 10^{2} + 8 \cdot 10^{1} + 1 \cdot 10^{0}
$$
\n(2.61)

$$
= 1 \cdot 10^{3} + 5 \cdot 10^{2} + 8 \cdot 10^{1} + 1 \cdot 10^{0}
$$
 (2.62)

 $= 1.581$ 

Assim como para adição de duas parcelas, não faremos uso dos parênteses para indicar a ordem da adição de mais de duas parcelas devido a propriedade associativa, exceto para os casos em que queremos chamar a atenção do leitor. Descrevendo as passagens temos:

- De  $(2.39)$  para  $(2.40)$ : Escrevemos os números nas suas expansões em base 10. Note que não acrescentamos zeros à esquerda no n´umero com menos algarismos bem como nos exemplos anteriores.
- De (2.40) para (2.41): Utilizamos a propriedade comutativa da adição para reorganizarmos as parcelas de acordo com as potências.
- De (2.41) para (2.42): Utilizamos a propriedade distributiva da multiplicação em relação à adição em duas das parcelas que contenham algarismos que precedem a potência  $10^0$ , ou seja, utilizamos esta propriedade para agruparmos o 4 com o 9.
- De (2.42) para (2.43): Utilizamos novamente a propriedade distributiva da multiplicação em relação à adição para agruparmos a terceira parcela que contém um algarismo que precede a potência  $10<sup>0</sup>$  às outras, ou seja, utilizamos esta propriedade para agruparmos o  $8 \text{ com } 4 + 9$ .
- De (2.43) para (2.44): Adicionamos os algarismos das unidades obtendo 21 como resultado.
- De  $(2.44)$  para  $(2.45)$ : Não sendo 21 um algarismo, o escrevemos em sua expansão em base 10.
- De (2.45) para (2.46):Utilizamos a propriedade distributiva da multiplicação em relação à adição.
- $\bullet$  De (2.46) para (2.47): A dezena do número 21 ao ser multiplicada por  $10^0$  corresponde na verdade a  $2\cdot 10^1$ , passando então a operar com as dezenas já existentes, ficando explícito o momento em que, no algoritmo, subimos um algarismo na coluna das dezenas e o motivo pelo qual isso acontece. Assim teremos o algarismo 1 como único algarismo que precede a potência  $10^0$ .
- De (2.47) para (2.48): Utilizamos a propriedade distributiva da adição em relação à multiplicação em duas das parcelas que contenham algarismos que precedem a potência  $10^1$ , ou seja, utilizamos esta propriedade para agruparmos o 2 com o 8.
- De (2.48) para (2.49): Utilizamos novamente a propriedade distributiva da multiplicação em relação à adição para agruparmos a terceira parcela que contém um algarismo que precede a potência  $10<sup>1</sup>$  às outras, ou seja, utilizamos esta propriedade para gruparmos o 6 com  $2 + 8$ .
- De (2.49) para (2.50): Adicionamos as 6 dezenas de 968 com as 2 dezenas de 124 com as 8 dezenas de 89, resultando 16 dezenas.
- De (2.50) para (2.51): Utilizamos a propriedade distributiva da multiplicação em relação à adição para agruparmos as 16 dezenas resultantes da passagem anterior com as 2 dezenas provenientes de passagens anteriores. Observe que, no algoritmo, estas 2 dezenas correspondem ao 2 que subiu da adição da coluna das unidades.
- De (2.51) para (2.52): Adicionamos as 16 dezenas com as 2 dezenas agrupadas na passagem anterior, resultando 18 dezenas.
- De  $(2.52)$  para  $(2.53)$ : Não sendo 18 um algarismo, o escrevemos em sua expans˜ao em base 10.
- De (2.53) para (2.54): Utilizamos a propriedade distributiva da multiplicação em relação à adição.
- De  $(2.54)$  para  $(2.55)$ : A dezena do número 18 ao ser multiplicada por  $10^1$  corresponde na verdade a  $1 \cdot 10^2$ , passando então a operar com as dezenas já existentes, ficando explícito o momento em

que, no algoritmo, subimos um algarismo na coluna das centenas e o motivo pelo qual isso acontece. Assim teremos o algarismo 8 como único algarismo que precede a potência  $10^1$ .

- De (2.55) para (2.56): Utilizamos a propriedade distributiva da multiplicação em relação à adição em duas das parcelas que contenham algarismos que precedem a potência  $10^2$ , ou seja, utilizamos esta propriedade para agruparmos o 9 com o 5.
- De (2.56) para (2.57): Adicionamos as 9 centenas de 968 com as 5 centenas de 124, resultando 14 centenas.
- De (2.57) para (2.58): Utilizamos a propriedade associativa da adição para agruparmos as 14 centenas provenientes da passagem anterior com 1 centenas proveniente de passagens anteriores. Esta 1 centena, no algoritmo, corresponde ao 1 que subiu da adição da coluna das dezenas.
- De (2.58) para (2.59): Adicionamos as 14 centenas com 1 centena, agrupadas na passagem anterior, resultando 15 centenas.
- De  $(2.59)$  para  $(2.60)$ : Não sendo 15 um algarismo, o escrevemos em sua expans˜ao em base 10.
- De (2.60) para (2.61):Utilizamos a propriedade distributiva da multiplicação em relação à adição.
- De  $(2.61)$  para  $(2.62)$ : A dezena do número 15 ao ser multiplicada por  $10^2$  corresponde na verdade a  $1 \cdot 10^3$ , passando então a operar com as unidades de milhar, e, n˜ao havendo nenhum algarismo na coluna referente as unidades de milhar este já é o resultado da opera¸c˜ao desta coluna. Este ´e o momento que, no algoritmo, n˜ao subimos o 1, simplesmente colocamos 15 como resultado direto da soma da coluna das centenas, bem como já havíamos citado no caso geral da adição de duas parcelas que esta situação poderia ocorrer na adição da coluna mais à esquerda.

Analogamente aos casos anteriores, houve uma reformulação na escrita de por meio das propriedades da soma e da multiplicação, a qual nos faz subir o dois na coluna das dezenas, e também uma reformulação da qual nos faz subir 1 na coluna das centenas.

Muito embora, no caso da adição, o algoritmo funcione para múltiplas parcelas em decorrência das propriedades da adição, devemos ter em mente que a operação de adição opera sempre de dois em dois números.

O mesmo raciocínio pode ser utilizado para a adição de 4 ou mais parcelas porém eles se diferenciarão pelo valor máximo que poderá subir na coluna imediatamente à esquerda. Por exemplo, para 4 parcelas o valor máximo a subir é 3, pois são  $4 \cdot 9 = 36$  dos algarismos já existentes mais no máximo 3 proveniente da coluna anterior, totalizando no máximo 39. Para 5 parcelas o valor máximo a subir é 4, pois são  $5 \cdot 9 = 45$  dos algarismos já existentes mais no máximo 4 proveniente da coluna anterior, totalizando no máximo 49. Analogamente, e até o limite de 10 parcelas, temos que o valor máximo a subir para a adição de *n* parcelas em que  $n \in \{2, 3, ..., 10\}$ , é  $n - 1$ .

A partir de 10 parcelas o raciocínio também é análogo, mas colocamos este limite pois a partir daqui os valores que sobem podem ocupar mais de uma coluna. Por exemplo, com 11 parcelas, na coluna das unidades temos valor máximo  $11 \cdot 9 = 99$ , ou seja, o valor máximo a subir para a coluna das dezenas ser´a 9. Mas, a partir da coluna das dezenas podemos ter os mesmos 99 dos algarismos já existentes mais no m´aximo 9 proveniente da soma da coluna anterior, ou seja, temos um total de 108 do qual 10 que é o valor a subir não é um algarismo. Neste caso o 0 subiria na coluna imediatamente à esquerda e o 1 na coluna adjacente a imediatamente à esquerda.

Para um número muito grande de parcelas poderíamos ter a situação de subir em três colunas adjacentes ou mais. Estes casos com muitas parcelas não serão tratados, pois não é comum termos a necessidade de adicionarmos manualmente um n´umero muito grande de parcelas. Vale lembrar que nestes casos é mais comum a utilização de calculadoras ou softwares que operem por nós.

# 3 ALGORITMO DA SUBTRAÇÃO DE NÚMEROS **NATURAIS**

Para compreendermos o algoritmo da subtração do modo que vamos tratar devemos conhecer algumas propriedades da adição e multiplicação no conjunto dos números inteiros.

## $3.1$ ADIÇÃO E MULTIPLICAÇÃO DE NÚMEROS INTEIROS

Trataremos aqui das propriedades da adição e da multiplicação no conjunto dos n´umeros inteiros que, assim como as propriedades de adição e multiplicação de números naturais, não serão demonstradas.

## 3.1.1 Propriedades da adição

Uma vez tendo a operação de adição definida no conjunto dos números naturais e, juntamente com o fato de o conjunto dos números naturais ser um subconjunto do conjunto dos números inteiros, podemos dizer que a operação de adição no conjunto dos números inteiros é uma extensão da operação de adição do conjunto dos números naturais. Sendo assim, a notação será a mesma e todas as boas propriedades que eram satisfeitas em  $\mathbb N$  é de se esperar que também sejam satisfeitas em Z.

A operação de *adição* é uma função que leva cada par ordenado  $(x, y)$  de números inteiros a um número inteiro denotado por  $x + y$ . Denominamos por *soma* a imagem de  $(x, y)$  pela função adição, ou seja,  $x + y$  em que separadamente  $x e y$  são denominadas parcelas da soma. Assim podemos definir a função adição simbolicamente por:

$$
+ \quad : \mathbb{Z} \times \mathbb{Z} \quad \longrightarrow \quad \mathbb{Z} \quad .
$$

$$
(x, y) \quad \longmapsto \quad x + y
$$

Chamamos a atenção do leitor para o fato de  $x + y$  ser simplesmente a notação para a imagem do par ordenado  $(x, y)$  pela função adição, isto é,

$$
x + y := +(x, y).
$$

Assim como não definimos formalmente a lei de formação desta

função quando abordamos os números naturais, também não o faremos para os números inteiros, porém neste caso assumiremos que o leitor esteja familiarizado em operar de −9 a 20 e isto já será suficiente para o entendimento dos cálculos que realizaremos, já que nosso objetivo é operar com números naturais. Vale lembrar que se  $x \in y \in \mathbb{N}$ , então a imagem por esta função é a mesma da função adição de números naturais.

Vamos mencionar agora algumas das propriedades da adição dos números inteiros. Analogamente ao caso das propriedades da adição dos números naturais, precisamos definir um elemento neutro da adição, o qual terá a mesma definição, porém, agora, estamos considerando o conjunto dos inteiros.

A<sub>1</sub> Associatividade: Para todos  $x, y, z \in \mathbb{Z}$  temos que

$$
(x + y) + z = x + (y + z).
$$

 $A_2$  Existência do elemento neutro: O zero é um elemento neutro da adição, ou seja, para todo  $x \in \mathbb{Z}$  temos que

$$
x + 0 = x = 0 + x.
$$

A<sub>3</sub> Existência do oposto: Para todo  $x \in \mathbb{Z}$ , existe  $y \in \mathbb{Z}$  tal que

$$
x + y = 0 = y + x.
$$

A<sub>4</sub> Comutatividade: Para todos  $x, y \in \mathbb{Z}$  temos que

$$
x + y = y + x.
$$

As propriedade  $A_1$ ,  $A_2$  e  $A_4$  da adição de números inteiros são igualmente interpretadas como estas mesmas propriedades para o conjunto dos números naturais, assim como já abordadas na seção 2.1.1, e, portanto, n˜ao as explicaremos ou exemplificaremos novamente. Desta maneira a propriedade  $A_3$  é a única propriedade não citada anteriormente e, portanto, a interpretaremos detalhadamente.

A existência do oposto é a propriedade que garante que dado um número inteiro x qualquer, existe um número inteiro  $y$  que ao ser adicionado com o número  $x$  obtemos como soma o elemento neutro 0. Esta propriedade também nos garante que se adicionarmos  $x$  a  $y$ obtemos como soma o elemento neutro 0. O número  $y$  é denotado por  $-x$ , e sendo ele único, como demonstrado no apêndice B.1, dizemos que o  $-x$  é *o inverso aditivo* de x, ou simplesmente o *oposto* de x. Formalmente temos que os pares ordenados  $(x, -x)$  e  $(-x, x)$  possuem a mesma imagem pela função adição, a saber, 0.

Sendo assim, dado um número inteiro  $x$  o oposto de  $x$ , que é denotado por  $-x$ , é o número inteiro que satisfaz:

$$
x + (-x) = 0 = (-x) + x.
$$

Note que das igualdades acima obtemos que:

$$
(-x) + x = 0 = x + (-x),
$$

ou seja, o x é o oposto de  $(-x)$ . Logo, pela unicidade do oposto,

$$
x = -(-x).
$$

Podemos exemplificar a existência do oposto da seguinte maneira: Dado o número inteiro 5, o oposto de 5 é o número −5, já que  $5 + (-5) = 0 = (-5) + 5$ . Do mesmo modo temos que 5 será o oposto de  $-5$ , logo  $5 = -(-5)$ .

#### 3.1.2 Operação de subtração

Uma vez que temos a propriedade  $A_3$ , que garante a existência do elemento oposto em  $\mathbb Z$ , podemos definir uma nova operação em  $\mathbb Z$ , a operação de *subtração* como uma função que leva cada par ordenado  $(x, y)$  de números inteiros a um número inteiro denotado por  $x - y$ . Denominamos por *diferença* a imagem de  $(x, y)$  pela função subtração, ou seja,  $x - y$  em que separadamente  $x ∈ y$  são denominadas minuendo e *subtraendo* da subtração, respectivamente. Assim podemos definir a função subtração simbolicamente por:

$$
\begin{array}{lcl} -& : \mathbb{Z} \times \mathbb{Z} & \longrightarrow & \mathbb{Z} \\ & (x, y) & \longmapsto & x + (-y) \end{array}
$$

Chamamos a atenção do leitor para o fato de  $x - y$  ser simplesmente a notação para a imagem do par ordenado  $(x, y)$  pela função subtração, isto é,

$$
x - y := -(x, y) = x + (-y).
$$

E assim, da maneira que a operação de subtração é definida, temos que ela não é comutativa. Por exemplo, a imagem do par ordenado  $-(1, 2)$ ) é diferente da imagem do par ordenado  $-(2, 1)$  um vez que a imagem de −((1,2)) é igual a  $1 + (-2) = -1$  enquanto a imagem de  $-(2, 1)$  é igual a 2 + (-1) = 1 e -1  $\neq$  1.

#### 3.1.3 Propriedades da multiplicação

Assim como a operação de adição em  $\mathbb Z$  é uma extensão da operação de adição em N, a operação de multiplicação em  $\mathbb Z$  também é uma extensão da operação de multiplicação em N. E também, por esta razão, as notações serão mantidas e espera-se que as boas propriedades satisfeitas em  $\mathbb N$  também serão satisfeitas em  $\mathbb Z$ .

A operação de *multiplicação* é uma função que leva cada par ordenado  $(x, y)$  de números inteiros a um número inteiro denotado por  $x \cdot y$ . Denominamos por *produto* a imagem de  $(x, y)$  pela função multiplicação, ou seja  $x \cdot y$ , em que separadamente  $x \in y$  são denominados fatores. Assim podemos definir a função produto simbolicamente por:

$$
\begin{array}{ccccccc}\n\cdot & & \mathbb{Z} \times \mathbb{Z} & \longrightarrow & \mathbb{Z} & \cdot \\
(x, y) & & \longmapsto & x \cdot y\n\end{array}
$$

Lembramos que é comum no Ensino Fundamental também representarmos a função multiplicação pelo símbolo  $\times$ , mas neste trabalho usaremos somente a notação citada acima.

Assim como na multiplicação de naturais vamos definir a lei de formação da função multiplicação de números inteiros separando em casos observando que  $\mathbb{Z} = \mathbb{Z}_-^* \cup \{0\} \cup \mathbb{Z}_+^*$ , em que  $\mathbb{Z}_+^* = \mathbb{N}^*$  e  $\mathbb{Z}_-^* =$  $\{\ldots, -3, -2, -1\}.$ 

• Se  $x, y \in \mathbb{Z}_{+}^{*} = \mathbb{N}^{*}$ , então:

$$
x \cdot y = \underbrace{y + y + y + \cdots + y}_{x \text{ vezes}}.
$$

• Se  $x \in \mathbb{Z}_+^*$  e  $y \in \mathbb{Z}_+^*$ , então:

$$
x \cdot y = \underbrace{x + x + x + \cdots + x}_{y \text{ vezes}}.
$$

• Se  $x \in \mathbb{Z}_+^*$  e  $y \in \mathbb{Z}_-^*$ , então:

$$
x \cdot y = \underbrace{y + y + y + \cdots + y}_{x \text{ vezes}}.
$$

• Se  $x \in \mathbb{Z}_-^*$  e  $y \in \mathbb{Z}_-^*$ , então:

$$
x \cdot y = \underbrace{(-y) + (-y) + (-y) + \cdots + (-y)}_{-x \text{ vezes}}.
$$

• Se  $x$  ou  $y$  são zero, então:

$$
x \cdot y = 0.
$$

Vejamos agora algumas das propriedades da multiplicação dos números inteiros. Também faremos uso da mesma definição de um elemento neutro da multiplicação de números naturais, porém agora, no conjunto dos inteiros.

 $M_1$  Associatividade: Para todos  $x, y, z \in \mathbb{Z}$  temos que

$$
(x \cdot y) \cdot z = x \cdot (y \cdot z).
$$

 $M_2$  Existência do elemento neutro: O 1 é um elemento neutro da multiplicação, ou seja, para todo  $x \in \mathbb{Z}$  temos que

$$
x \cdot 1 = x = 1 \cdot x.
$$

 $M_3$  Distributividade da multiplicação em relação à adição: Para todo  $x, y, z \in \mathbb{Z}$  temos que

$$
z \cdot (x + y) = z \cdot x + z \cdot y \quad e
$$

$$
(x + y) \cdot z = x \cdot z + y \cdot z.
$$

Também utilizaremos apenas o termo distributividade para nos referirmos a esta propriedade.

 $M_4$  Comutatividade: Para todo  $x, y \in \mathbb{N}$  temos que

$$
x \cdot y = y \cdot x.
$$

As propriedades  $M_1$ ,  $M_2$ ,  $M_3$  e  $M_4$  da multiplicação de números

inteiros s˜ao igualmente interpretadas como estas mesmas propriedades para o conjunto dos números naturais, assim como já abordadas na seção 2.1.2 e, portanto, também não as explicaremos ou exemplificaremos novamente.

## 3.1.4 Propriedades envolvendo subtração e multiplicação

Analisaremos agora algumas propriedades que envolvem subtração e multiplicação de números inteiros das quais, apesar de não apresentarem nomenclatura específica como as propriedades anteriores, seguirão a nomenclatura atribuída aqui neste texto, uma vez que faremos uso destas propriedades ao detalharmos as explicações dos exemplos.

P<sub>1</sub> Para todos  $x, y, z, w \in \mathbb{Z}$  temos que

$$
-(xy+zw) = -(xy)-(zw).
$$

 $P_2$  Para todos  $x, y \in \mathbb{Z}$  temos que

$$
-(xy) = (-x)y.
$$

Vamos agora demonstrar estas propriedades. Lembramos que não estamos utilizando parênteses para indicar a ordem de uma adição de mais de duas parcelas em virtude da associatividade.

Demonstração.  $P_1$ : Dado o número inteiro  $xy + zw$  temos que, pela definição de oposto,  $-(xy + zw)$  é o seu oposto. Queremos mostrar que  $-(xy + zw) = -(xy) - (zw)$ . Para isto basta mostrarmos que  $-(xy) - (xy)$  $(zw)$  é o oposto de  $xy + zw$ , e pela unicidade do oposto garantimos que  $-(xy) - (zw) = -(xy + zw)$ . Agora note que:

$$
(xy + zw) + (-(xy) - (zw)) = xy + zw + (-(xy)) + (-(zw))
$$
(3.1)  

$$
= xy + (-(xy)) + zw + (-(zw))
$$
(3.2)  

$$
= 0 + 0 = 0.
$$

Note que de (3.1) para (3.2) usamos a propriedade comutativa da adição. Ainda, em virtude da comutatividade da adição temos também que

$$
(-(xy) - (zw)) + (xy + zw) = 0,
$$

ou seja,  $-(xy) - (zw)$  é o oposto de  $xy + zw$ .

$$
Sendo assim, -(xy) - (zw) = -(xy + zw).
$$

 $Demonstracão. P<sub>2</sub>: Dado o número inteiro  $xy$  temos que, pela definicão$ de oposto,  $-(xy)$  é o seu oposto. Queremos mostrar que  $-(xy)$  =  $(-x)y$ . Para isto basta mostrarmos que  $(-x)y$  é o oposto de xy, e pela unicidade do oposto garantimos que  $(-x)y = -(xy)$ . Agora note que:

$$
xy + (-x)y = (x + (-x))y \tag{3.3}
$$

$$
\begin{array}{rcl}\n= & 0y \\
= & 0,\n\end{array} \tag{3.4}
$$

Note que de  $(3.3)$  para  $(3.4)$  usamos que a soma de um número com seu oposto é o elemento neutro. Note também que, devido a propriedade comutativa da adição, temos que

$$
(-x)y + (xy) = 0,
$$
  
logo, 
$$
-(xy) = (-x)y.
$$

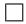

Estas propriedades também são válidas para mais parcelas, porém como estas demonstrações precisam do princípio de indução, que não foi abordado no texto, n˜ao ser˜ao feitas.

## 3.2 O ALGORITMO DA SUBTRACÃO PARA DUAS PARCELAS.

Agora trataremos do algoritmo para a operação de subtração de dois números que é similar ao algoritmo da adição. Analisaremos, no entanto, os casos em que esta operação está definida no conjunto dos n´umeros naturais, ou seja, no caso particular em que sempre retiramos um número menor de um número maior.

Para o uso do algoritmo também precisamos seguir alguns passos:

a) Montamos a conta com o número maior figurando na parte superior do algoritmo e alinhando os números da direita para esquerda, ou seja, pelas unidades, formando assim a coluna das unidades, a coluna das dezenas, a coluna das centenas e assim por diante;

b) Subtraímos os algarismos da coluna das unidades, retirando o algarismo de baixo do algarismo de cima;

c) Subtraímos os algarismos da coluna das dezenas, retirando o algarismo de baixo do algarismo de cima;

d) Subtraímos os algarismos da coluna das centenas, retirando, sempre, o algarismo de baixo do algarismo de cima, e assim por diante.

Agora vamos apresentar o algoritmo de um ponto de vista mais formal.

Sejam  $x = a_n a_{n-1} \cdots a_1 a_0$ ,  $y = b_m b_{m-1} \cdots b_1 b_0$ , em que n e  $m \in \mathbb{N}.$ Note que os  $a_i{}'s$ são os algarismos do número  $x$ e os  $b_j{}'s$ são os algarismos do número y, para todo  $i \in \{1, 2, \ldots, n\}$  e  $j \in \{1, 2, \ldots, m\}$ . Queremos encontrar a diferenca  $x - y$ .

Sem perda de generalidade vamos considerar  $x \geq y$  e  $n \geq m$ . Assim como no algoritmo da adição analisaremos dois casos separadamente: o caso em que  $n = m$  e o caso em que  $n > m$ .

Caso 1:  $n = m$ .

Note que se  $n = m$  então podemos escrever  $y = b_n b_{n-1} \cdots b_1 b_0$ . Neste caso  $x \in y$  têm a mesma quantidade de algarismos e, portanto, ao montarmos a conta alinhando pelas unidades estamos verticalmente dispondo o algoritmo em colunas, formando assim a coluna das unidades, a coluna das dezenas, a coluna das centenas e assim por diante. Então, na disposição em colunas do algoritmo,  $a_n$  estará na mesma coluna de  $b_n$ . Assim, seguindo os passos listados temos:

a) Montamos a conta com o n´umero maior figurado na parte superior do algoritmo alinhando-os da direita para esquerda, ou seja, a partir das unidades.

$$
\begin{array}{ccccccccc}\na_n & a_{n-1} & \cdots & a_1 & a_0 \\
b_n & b_{n-1} & \cdots & b_1 & b_0\n\end{array}
$$

b) Subtraímos os algarismos da coluna das unidades, ou seja  $a_0$  e  $b_0$ . Neste momento temos, novamente que dividir em dois casos:

CASO 1.1: A diferença  $a_0 - b_0$  é um algarismo, ou seja  $a_0 \ge b_0$  e neste caso denotaremos esta diferença por  $c_0$ .

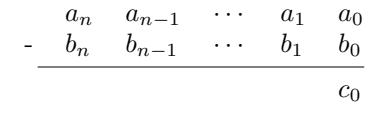

CASO 1.2: A diferença  $a_0 - b_0$  não é um algarismo, ou seja  $a_0 <$  $b_{0}$ .

**Caso 1.2.1**  $a_1 > 0$ . Neste caso, precisamos utilizar o algarismo das dezenas simultaneamente para podermos operar as unidades. Utilizaremos 1 dezena do algarismo  $a_1$  que equivalem a 10 unidades para operar na coluna das unidades. Desta forma, na coluna das dezenas ao invés de  $a_1$  teremos  $\tilde{a}_1 = a_1 - 1$  enquanto na coluna das unidades ao invés de  $a_0$  teremos  $1a_0 = a_0 + 10$ . Com estas transformações poderemos operar, pois sendo  $b_0$  um algarismo entre 0 e 9 temos que  $1a_0 > b_0$  e então a diferença  $1a_0 - b_0$  $\acute{e}$  um algarismo e aí então esta diferença  $\acute{e}$  denotada por  $c_0$ .

a˜<sup>1</sup> 1a<sup>0</sup> a<sup>n</sup> an−<sup>1</sup> · · · ✚a✚<sup>1</sup> a<sup>0</sup> - b<sup>n</sup> bn−<sup>1</sup> · · · b<sup>1</sup> b<sup>0</sup> c0

No momento em que percebemos que não é possível operarmos apenas com a coluna das unidades, tendo que fazer uso de 1 dezena como 10 unidades, usamos o termo pedir emprestado. Ou seja pedimos 1 dezena emprestada e a´ı podemos operar a coluna das unidades.

Note que cortamos o algarismo  $a_1$  para lembrar que no próximo estágio ele não fará parte da subtração.

#### Caso 1.2.2  $a_1 = 0$ .

**Caso 1.2.2.1**  $a_2 > 0$ . Neste caso, assim como no anterior, pedimos emprestado ao algarismo das dezenas, que n˜ao tem para emprestar, pois  $a_1 = 0$ , logo utilizamos simultaneamente a coluna das centenas e das dezenas para podermos operar as unidades, ou seja, a centena empresta para dezena, e a dezena empresta para unidade. Utilizaremos 1 centena do algarismo  $a_2$  que equivalem a 10 dezenas. Desta forma, na coluna das centenas ao invés de  $a_2$  teremos  $\tilde{a}_2 = a_2 - 1$  enquanto na coluna das dezenas ao invés de  $a_1$  teremos  $1a_1 = a_1 + 10 = 0 + 10 = 10$ . A partir daí é que estas 10 dezenas poderão emprestar 1 dezena à coluna das

unidades, então na coluna das dezenas teremos  $\tilde{a}_1 = 10 - 1 = 9$ dezenas enquanto na coluna das unidades ao invés de  $a_0$  teremos  $1a_0 = a_0 + 10$ . Com estas transformações poderemos operar, pois sendo  $b_0$  um algarismo entre 0 e 9 temos que  $1a_0 > b_0$  e então a diferença  $1a_0 - b_0$  é um algarismo e aí então esta diferença é denotada por  $c_0$ .

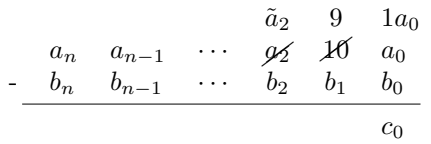

**Caso 1.2.2.2**  $a_2 = 0$ . Neste caso a unidade de milhar empresta para centena, que empresta para dezena, que empresta para unidade. O mesmo aconteceria se  $a_3 = 0$  e assim por diante. Uma vez que  $x \geq y$  ainda que fossem feitos empréstimos consecutivos até que chegasse a  $a_n$ , este emprestaria e seria possível a realização da subtração.

c) Subtraímos os algarismos da coluna das dezenas, ou seja, a coluna de índice 1, da seguinte forma: se pediu emprestado fazemos  $\tilde{a}_1 - b_1$  e se não pediu emprestado fazemos  $a_1 - b_1$ .

Para cada uma das formas citadas acima temos outros dois novos casos, uma vez que cada uma das diferenças pode ou não ser um algarismo, e isso se propagaria para todas as etapas do algoritmo.

Para que não tenhamos que trabalhar com excesso de notações, o que dificulta um pouco o entendimento, vamos mostrar o algoritmo da maneira mais limpa possível, ou seja, considerando que a diferença  $a_i - b_i$  é um algarismo e denotando por  $c_i$ . Porém deixamos claro que é possível que sempre tenhamos que pedir emprestado e então estaríamos operando na verdade com  $1\tilde{a}_i$  e  $b_i$ , em que  $i \in \{0, 1, 2, \ldots, n - 1\}$  e  $\tilde{a}_n > b_n$ .

$$
a_n \quad a_{n-1} \quad \cdots \quad a_1 \quad a_0 \\
 b_n \quad b_{n-1} \quad \cdots \quad b_1 \quad b_0 \\
 c_1 \quad c_0
$$

Ao alinharmos `a direita e subtrairmos em colunas estamos, na verdade, subtraindo algarismos de mesma posição, ou seja, unidade com unidade, dezena com dezena, centena com centena e assim por

diante. Isto indica que, assim como na soma, o algoritmo consiste em subtrair algarismos de mesma posição.

d) Repetindo o processo coluna a coluna temos agora que subtrair os algarismos da coluna de índice  $n - 1$ .

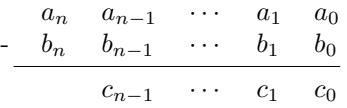

e) Por fim, na coluna mais à esquerda temos que subtrair o algarismo  $a_n$  e  $b_n$ .

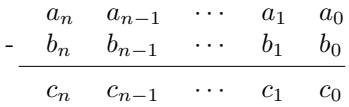

Assim, sendo  $z = c_n c_{n-1} \cdots c_1 c_0$ , em que  $n \in \mathbb{N}$ , temos que:

 $x - y = z.$ 

Note que não existe problemas ao subtrairmos  $b_i$  de  $a_i$  quando  $a_i > b_i$ , porém quando ocorre o contrário, ou seja $a_i < b_i$ temos que pedir emprestado ao algarismo imediatamente à esquerda. Ainda com  $x > y$  pode ocorrer para algum  $a_i < b_i$  exceto  $a_n$  e  $b_n$  em que sempre ocorre  $a_n \geq b_n$ . Nesta situação o algarismo  $a_i$  pede emprestado ao algarismo  $a_{i+1}$  para poder ser subtraído  $b_i$  de  $a_i$ . No caso em que  $a_n = b_n$ , então  $a_{n-1} \ge b_{n-1}$ e não ocorre o problema de pedir emprestado para  $a_n$  e ficar  $a_n < b_n$ .

Caso 2:  $n > m$ . Note que, analogamente ao algoritmo da adição, se  $n > m$  existem mais de m algarismos em x, em particular existe um algarismo de posição m denotado por  $a_m$ . Ao montarmos a conta alinhando os algarismos da direta para esquerda este algarismo a<sup>m</sup> está na mesma coluna do último algarismo de y, denotado por  $b_m$ . Observe, então, que  $b_m$  está na mesma coluna de um  $a_m$ , o algoritmo se torna idêntico ao caso 1 até a coluna  $m$ , e com isso não repetiremos a explicação. Usando a mesma notação seguiremos a partir da coluna  $m + 1$  com os seguintes passos:

a) Subtraímos os algarismos da coluna de índice  $m + 1$ .

Analogamente à subtração das colunas anteriores a coluna de índice  $m + 1$  pode ter ou não emprestado uma unidade à coluna imediatamente `a direita, ou seja podemos estar tratando do algarismo  $\tilde{a}_{m+1}$  ou o algarismo  $a_{m+1}$ , respectivamente. Em qualquer uma das ocasiões não teremos nenhum algarismo  $b_{m+1}$  a ser subtraído nesta coluna, ou poderíamos ainda considerar  $b_{m+1} = 0$ resultando então como diferença da coluna o algarismo representante da coluna  $m + 1$ .

Note que nos casos em que  $n > m$  ao subtrairmos os algarismos das coluna de índices i tais que  $n > i > m+1$  estamos subtraindo 0 (zero) de  $a_n$ , que resulta no próprio  $a_n$ . Nesses casos diremos que *descemos*  $a_n$  uma vez que o 0 (zero) não precisa figurar no algoritmo.

Assim como no capítulo anterior, vamos justificar porque o algoritmo apresentado é correto. E para isto, utilizaremos a representação de um número no sistema de numeração posicional em base 10 e também vamos nos referir apenas como expansão em base 10.

Escrevemos  $x \in y$  em base 10, ou seja, escrevemos  $x \in y$  como  $x = \sum_{i=0}^{n} a_i \cdot 10^i$  e  $y = \sum_{i=0}^{m} b_i \cdot 10^i$ , em que n e m representam o número de colunas de seus respectivos números quando dispostos no algoritmo e os coeficientes  $a_i$ 's e  $b_i$ 's são os algarismos dos números  $x$ e y, respectivamente. Sabemos que ou  $n \geq m$  ou  $m \geq n$  e que, em virtude da operação de subtração não ser comutativa, temos que fixar uma situação ou outra. Sem perda de generalidade consideramos que  $n \geq m$ . Além disto, vimos que podemos igualar o número de colunas de dois números apenas completando com zeros à esquerda o número com menos algarismos, assim, completaremos o número  $y$  com quantidade suficiente de zeros à esquerda para que possamos reescrevê-lo como  $y = \sum_{i=0}^{n} b_i \cdot 10^i$ . E então, usando as propriedades da adição e da multiplicação, a diferença  $x - y$  pode ser feita da seguinte maneira:

$$
x - y = \sum_{i=0}^{n} a_i \cdot 10^i - \sum_{i=0}^{n} b_i \cdot 10^i
$$
  
= 
$$
\sum_{i=0}^{n} a_i \cdot 10^i + \sum_{i=0}^{n} -(b_i \cdot 10^i)
$$
  
= 
$$
\sum_{i=0}^{n} a_i \cdot 10^i + \sum_{i=0}^{n} -(b_i) \cdot 10^i
$$
  
= 
$$
\sum_{i=0}^{n} (a_i \cdot 10^i + (-b_i) \cdot 10^i)
$$

$$
= \sum_{i=0}^{n} (a_i + (-b_i)) \cdot 10^i.
$$
  

$$
= \sum_{i=0}^{n} (a_i - b_i) \cdot 10^i.
$$

Para verificar as igualdades acima precisamos de todas aquelas propriedades já discutidas anteriormente, o que não faremos neste momento. Deixaremos para explicitar as justificativas de cada uma das igualdades nos exemplos numéricos apresentados na sequência.

Perceba que é o fator  $10^i$ , em que  $i \in \{0, 1, 2, \ldots, n\}$ , quem determina a posição de cada algarismo e, consequentemente, a coluna em que este algarismo ocupa quando efetuamos a subtração pelo algoritmo. E por conta disto é que operamos com seus coeficientes e obtemos a diferença  $a_i - b_i$ , uma vez que os algarismos precedem a potência  $10^i$ . Ou seja, o índice  $i$  não só é o que nos faz operar algarismos de mesma posição como também nos indica a posição que esta diferença vai ocupar. Desta maneira ao mostrarmos que a operação de subtração ocorre em função da potência  $i$ , ou seja, com algarismos de mesmo índice em razão da escrita em base 10, fica claro o motivo pelo qual na montagem do algoritmo alinhamos os n´umeros em colunas, operando unidades com unidades, dezenas com dezenas, centenas com centenas e assim por diante.

A diferença de uma coluna de índice i justifica também a análise de casos do item b) da seguinte maneira para todo  $k \in \{1, 2, ..., n\}$ :

CASO 1: se  $0 \le a_k - b_k \le 9$  temos que:

$$
(a_k - b_k) \cdot 10^k = c_k \cdot 10^k,
$$

em que  $a_k - b_k = c_k$  é um algarismo e  $c_k$  será o k-ésimo algarismo do número  $x - y$ .

CASO 2.1: se  $a_k - b_k < 0$  e  $a_{k+1} > 0$  temos que:

$$
(10 + a_k - b_k) \cdot 10^k = (1a_k - b_k) \cdot 10^k = c_k \cdot 10^k,
$$

em que estas 10 dezenas que foram adicionadas ao algarismo  $a_k$  formando o número  $1a_k$  são provenientes da coluna imediatamente à esquerda em que o algarismo  $a_{k+1} = \tilde{a}_{k+1} + 1$  empresta uma unidade da coluna  $k + 1$  para a coluna k, restando apenas o algarismo  $\tilde{a}_{k+1}$  para operar na coluna k + 1.

CASO 2.2: se  $a_k - b_k < 0$  e  $a_{k+1} = 0$  temos que:

$$
(10 + a_k - b_k) \cdot 10^k = (1a_k - b_k) \cdot 10^k = c_k \cdot 10^k,
$$

em que esta dezena que foi adicionada ao algarismo  $a_k$  formando o número  $1a_k$  é provenientes da coluna imediatamente à esquerda, porém esta coluna não tinha, inicialmente, alguma unidade para emprestar, logo ocorreram dois empréstimos simultâneos da seguinte maneira: o algarismo  $a_{k+2} = \tilde{a}_{k+2} + 1$  emprestou 1 unidade à coluna  $k+1$ , restando apenas o algarismo  $\tilde{a}_{k+2}$  para operar na coluna  $k + 2$  em um estágio futuro. Esta unidade empresta à coluna  $k + 1$  equivalem a 10 unidades desta coluna, logo, como  $a_{k+1} = 0$  temos agora  $1a_{k+1} = 10$ . Agora que temos a quantidade 10 para operar na coluna  $k+1$  temos como fazer o empréstimo à coluna k, restando  $10 - 1 = 9$  para operar na coluna  $k+1$  futuramente, enquanto esta unidade emprestada à coluna k forma o valor  $1a_k = 10 + a_k$ .

 $O$  fato do índice i determinar os algarismos que serão adicionados faz com que visualmente nosso algoritmo fique alinhado da direita para a esquerda uma vez que, independentemente da quantidade que um número representa. Todo número não nulo tem unidade, mas nem todo número tem centena, por exemplo, ou qualquer outra posição que não seja a unidade, ou seja, alinhar os números da direita para esquerda é uma consequência de operarmos de acordo com o índice de cada algarismo (como visto na expansão em base 10 descrita na página 48), que com o hábito de operarmos agrupando pelas posições percebemos que é o mesmo que alinharmos da direita para esquerda. Porém, note que, para números com a mesma quantidade de algarismos tanto faz alinharmos da direita para esquerda ou da esquerda para direita, desde que o número maior fique na parte superior do algoritmo.

Para que fique mais claro para o leitor compreender a análise matemática do algoritmo vamos agora apresentar exemplos numéricos de naturezas distintas. O exemplo 1 em que n˜ao temos a necessidade de pedir emprestado a nenhuma coluna, ou seja, nenhuma diferença de colunas é inferior a 0, o exemplo 2 com uma única situação de pedir emprestado, o exemplo 3 com duas situações que tivemos que pedir emprestado para operarmos as colunas adequadamente, e o exemplo 4 que apesar de termos apenas uma situa¸c˜ao de pedir emprestado, tivemos que fazê-lo a duas colunas imediatamente à esquerda simultaneamente.

#### **Exemplo 3.2.1.** Subtrair 17 de 549.

a) Montamos a conta com o número maior figurado na parte superior do algoritmo alinhando-os da direita para esquerda, ou seja, a partir das unidades.

$$
\begin{array}{cc}\n5 & 4 & 9 \\
- & 1 & 7\n\end{array}
$$

b) Subtraímos o 7 do 9.

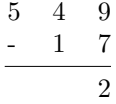

c) Subtraímos o 1 do 4.

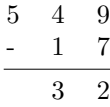

d) Subtraímos nada do 5.

$$
\begin{array}{ccccc}\n5 & 4 & 9 \\
- & 1 & 7 \\
\hline\n5 & 3 & 2\n\end{array}
$$

Observe que subtrair nada de  $5 \notin \sigma$  mesmo que subtrair  $0$  de  $5$ , que é igual a 5. Para este caso dizemos simplesmente que descemos o 5. Assim:

$$
549 - 17 = 532.
$$

Agora escrevendo os números desta subtração em suas expansões

em base 10 temos:

$$
549 - 17 = 500 + 40 + 9 - (10 + 7)
$$
\n
$$
= 5 \cdot 10^{2} + 4 \cdot 10^{1} + 9 \cdot 10^{0} - (1 \cdot 10^{1} + 7 \cdot 10^{0})
$$
\n
$$
= 5 \cdot 10^{2} + 4 \cdot 10^{1} + 9 \cdot 10^{0} + (- (1 \cdot 10^{1}) - (7 \cdot 10^{0})) (3.7)
$$
\n
$$
= 5 \cdot 10^{2} + 4 \cdot 10^{1} + 9 \cdot 10^{0} + (-1) \cdot 10^{1} + (-7) \cdot 10^{0} (3.8)
$$
\n
$$
= 5 \cdot 10^{2} + 4 \cdot 10^{1} + (-1) \cdot 10^{1} + 9 \cdot 10^{0} + (-7) \cdot 10^{0} (3.9)
$$
\n
$$
= 5 \cdot 10^{2} + 4 \cdot 10^{1} + (-1) \cdot 10^{1} + (9 + (-7)) \cdot 10^{0} (3.10)
$$
\n
$$
= 5 \cdot 10^{2} + 4 \cdot 10^{1} + (-1) \cdot 10^{1} + (9 - 7) \cdot 10^{0} (3.11)
$$
\n
$$
= 5 \cdot 10^{2} + 4 \cdot 10^{1} + (-1) \cdot 10^{1} + 2 \cdot 10^{0} (3.12)
$$
\n
$$
= 5 \cdot 10^{2} + (4 + (-1)) \cdot 10^{1} + 2 \cdot 10^{0} (3.13)
$$
\n
$$
= 5 \cdot 10^{2} + (4 - 1) \cdot 10^{1} + 2 \cdot 10^{0} (3.14)
$$
\n
$$
= 5 \cdot 10^{2} + 3 \cdot 10^{1} + 2 \cdot 10^{0} (3.15)
$$

Como vimos no capítulo 1 podemos reescrever o 549 e o 17 nas suas expansões em base 10. Em virtude da propriedade associativa da adição não faremos uso dos parênteses para indicar a ordem de uma soma de mais de duas parcelas. Escrevemos os números em suas expansões em base 10 para justificar o funcionamento do algoritmo e então adicionamos as parcelas da seguinte maneira:

- De  $(3.5)$  para  $(3.6)$ : Escrevemos os números em suas expansões em base 10. Note que assim como na adição não precisamos completar com zeros à esquerda o número com menos algarismos e, portanto, não o faremos aqui também.
- De  $(3.6)$  para  $(3.7)$ : Usamos a propriedade  $P_1$  que envolve subtração para distribuir a subtração em uma soma.
- De  $(3.7)$  para  $(3.8)$ : Separamos os coeficientes das potências conforme a propriedade  $P_2$  que envolve subtração e multiplicação.
- De (3.8) para (3.9): Utilizamos a propriedade comutativa da adição para reorganizamos as parcelas. Reorganizamos em ordem decrescente de potência da esquerda para direita.
- De (3.9) para (3.10): Utilizamos a propriedade distributiva da multiplicação em relação à adição para agruparmos o 9 com o oposto de 7.
- De  $(3.10)$  para  $(3.11)$ : Reescrevemos a soma de 9 com o oposto de 7 como a subtração de 9 menos 7.
- De  $(3.11)$  para  $(3.12)$ : Subtraímos 7 de 9 resultando 2. Neste momento fica claro que devemos subtrair o algarismo das unidades de 17 do algarismo das unidades de 549.
- De (3.12) para (3.13): Utilizamos a propriedade distributiva da multiplicação em relação à adição para agruparmos o 4 com o oposto de 1.
- De (3.13) para (3.14): Reescrevemos a soma de 4 com o oposto de 1 como a subtração de 4 menos 1.
- De  $(3.14)$  para  $(3.15)$ : Subtraímos 1 de 4 resultando 3. Neste momento fica claro que devemos subtrair o algarismo das dezenas de 17 do algarismo das dezenas de 549.

É importante observar que nas parcelas  $(-1)$ .10<sup>1</sup> e  $(-7)$ .10<sup>0</sup> de (3.8), em temos os números −1 e −7 multiplicando as potências de  $10<sup>1</sup>$  e  $10<sup>0</sup>$ , respectivamente, estes números não são algarismos. As potências podem vir precedidas por números que não necessariamente sejam algarismos apenas em estágios intermediários, porém ao finalizarmos a operação temos apenas algarismos no resultado. O mesmo acontece em estágios posteriores.

Exemplo 3.2.2. Subtrair 432 de 861.

a) Montamos a conta com o n´umero maior figurado na parte superior do algoritmo alinhando-os da direita para esquerda, ou seja, a partir das unidades.

$$
\begin{array}{cccc}\n & 8 & 6 & 1 \\
- & 4 & 3 & 2\n\end{array}
$$

b) Subtraímos o 2 do 1.

$$
\begin{array}{ccccc}\n & & 5 \\
8 & 6 & 11 \\
 & 4 & 3 & 2 \\
\hline\n & 9 & & \\
\end{array}
$$

Observe que não é possível subtrairmos 2 unidades de 1 unidade, pois esta subtração resultaria em um número que não é um algarismo. Neste momento pedimos emprestado uma dezena para a coluna das dezenas uma vez que 1 dezena corresponde a 10 unidades. Desta maneira teremos na coluna das unidades  $10 + 1 = 11$ unidades e assim podemos subtrair 2 unidades do número 11, resultando 9. Note que na coluna das dezenas restará desta forma  $6 - 1 = 5$  dezenas a ser operada na etapa seguinte e, por este motivo, riscamos o 6.

c) Subtraímos o 3 do 5.

$$
\begin{array}{ccccc}\n & & 5 \\
8 & 6 & 11 \\
 & 4 & 3 & 2 \\
\hline\n & 2 & 9\n\end{array}
$$

Subtraímos 3 de 5 pois 5 foi a dezena resultante após o emprestarmos 1 dezena à coluna das unidades. Resultando assim, 2 dezenas.

d) Subtraímos 4 do 8.

$$
\begin{array}{ccccc}\n & & 5 \\
8 & 6 & 11 \\
- & 4 & 3 & 2 \\
\hline\n & 4 & 2 & 9\n\end{array}
$$

Subtraímos 4 centenas de 8 centenas e obtivemos 4 como resultado.

Assim:

$$
861 - 432 = 429.
$$

Agora escrevendo esta subtração utilizando a representação dos números  $861$  e  $432$  em base  $10$  temos:

861 − 432 = 800 + 60 + 1 − (400 + 30 + 2) (3.16) = 8 · 10<sup>2</sup> + 6 · 10<sup>1</sup> + 1 · 10<sup>0</sup> − (4 · 10<sup>2</sup> + 3 · 10<sup>1</sup> + 2 · 10<sup>0</sup> ) (3.17) = 8 · 10<sup>2</sup> + 6 · 10<sup>1</sup> + 1 · 10<sup>0</sup> + (−(4 · 10<sup>2</sup> ) − (3 · 10<sup>1</sup> ) − (2 · 10<sup>0</sup> )) (3.18) = 8 · 10<sup>2</sup> + 6 · 10<sup>1</sup> + 1 · 10<sup>0</sup> + (−4) · 10<sup>2</sup> + (−3) · 10<sup>1</sup> + (−2) · 10<sup>0</sup> (3.19) = 8 · 10<sup>2</sup> + (−4) · 10<sup>2</sup> + 6 · 10<sup>1</sup> + (−3) · 10<sup>1</sup> + 1 · 10<sup>0</sup> + (−2) · 10<sup>0</sup> (3.20) = 8 · 10<sup>2</sup> + (−4) · 10<sup>2</sup> + 6 · 10<sup>1</sup> + (−3) · 10<sup>1</sup> + (1 + (−2)) · 10<sup>0</sup> (3.21) = 8 · 10<sup>2</sup> + (−4) · 10<sup>2</sup> + 6 · 10<sup>1</sup> + (−3) · 10<sup>1</sup> + (1 − 2) · 10<sup>0</sup> (3.22) = 8 · 10<sup>2</sup> + (−4) · 10<sup>2</sup> + (5 + 1) · 10<sup>1</sup> + (−3) · 10<sup>1</sup> + (1 − 2) · 10<sup>0</sup> (3.23) = 8 · 10<sup>2</sup> + (−4) · 10<sup>2</sup> + 5 · 10<sup>1</sup> + 1 · 10<sup>1</sup> + (−3) · 10<sup>1</sup> + (1 − 2) · 10<sup>0</sup> (3.24) = 8 · 10<sup>2</sup> + (−4) · 10<sup>2</sup> + 5 · 10<sup>1</sup> + 10 · 10<sup>0</sup> + (−3) · 10<sup>1</sup> + (1 − 2) · 10<sup>0</sup> (3.25) = 8 · 10<sup>2</sup> + (−4) · 10<sup>2</sup> + 5 · 10<sup>1</sup> + (−3) · 10<sup>1</sup> + 10 · 10<sup>0</sup> + (1 − 2) · 10<sup>0</sup> (3.26) = 8 · 10<sup>2</sup> + (−4) · 10<sup>2</sup> + 5 · 10<sup>1</sup> + (−3) · 10<sup>1</sup> + (10 + (1 − 2)) · 10<sup>0</sup> (3.27) = 8 · 10<sup>2</sup> + (−4) · 10<sup>2</sup> + 5 · 10<sup>1</sup> + (−3) · 10<sup>1</sup> + (10 + 1 − 2) · 10<sup>0</sup> (3.28) = 8 · 10<sup>2</sup> + (−4) · 10<sup>2</sup> + 5 · 10<sup>1</sup> + (−3) · 10<sup>1</sup> + (11 − 2) · 10<sup>0</sup> (3.29) = 8 · 10<sup>2</sup> + (−4) · 10<sup>2</sup> + 5 · 10<sup>1</sup> + (−3) · 10<sup>1</sup> + 9 · 10<sup>0</sup> (3.30) = 8 · 10<sup>2</sup> + (−4) · 10<sup>2</sup> + (5 + (−3)) · 10<sup>1</sup> + 9 · 10<sup>0</sup> (3.31) = 8 · 10<sup>2</sup> + (−4) · 10<sup>2</sup> + (5 − 3) · 10<sup>1</sup> + 9 · 10<sup>0</sup> (3.32) = 8 · 10<sup>2</sup> + (−4) · 10<sup>2</sup> + 2 · 10<sup>1</sup> + 9 · 10<sup>0</sup> (3.33) = (8 + (−4)) · 10<sup>2</sup> + 2 · 10<sup>1</sup> + 9 · 10<sup>0</sup> (3.34) = (8 − 4) · 10<sup>2</sup> + 2 · 10<sup>1</sup> + 9 · 10<sup>0</sup> (3.35) = 4 · 10<sup>2</sup> + 2 · 10<sup>1</sup> + 9 · 10<sup>0</sup> (3.36)

 $= 429.$ 

Novamente, como já citado anteriormente, não faremos uso dos parˆenteses para indicar a ordem de uma soma de mais de duas parcelas devido a propriedade associativa, exceto para os casos que queremos chamar a atenção do leitor. Descrevendo as passagens temos:

- De  $(3.16)$  para  $(3.17)$ : Escrevemos os número em suas expansões em base 10 sem acrescentar zeros à esquerda no número com menos algarismos.
- De  $(3.17)$  para  $(3.18)$ : Usamos a propriedade  $P_1$  que envolve subtração para distribuir a subtração em uma soma.
- De  $(3.18)$  para  $(3.19)$ : Separamos os coeficientes das potências conforme a propriedade  $P_2$  que envolve subtração e multiplicação.
- De (3.19) para (3.20): Utilizamos a propriedade comutativa da adição para reorganizamos as parcelas. Reorganizamos em ordem decrescente de potência da esquerda para direita.
- De (3.20) para (3.21): Utilizamos a propriedade distributiva da multiplicação em relação à adição para agruparmos o 1 com o oposto de 2.
- De (3.21) para (3.22): Reescrevemos a soma de 1 com o oposto de 2 como a subtração de 1 menos 2. Neste momento fica claro que teremos que pedir emprestado à coluna das dezenas.
- $\bullet$  De  $(3.22)$  para  $(3.23)$ : Recorremos à coluna das dezenas para pedir emprestado uma vez que a diferença  $1 - 2 < 0$ . Logo reescrevemos a dezena 6 como a soma 5 + 1
- De (3.23) para (3.24): Utilizamos a propriedade distributiva da multiplicação em relação à adição para escrevermos  $(5 + 1) \cdot 10^1$ como  $5 \cdot 10^1 + 1 \cdot 10^1$ .
- De  $(3.24)$  para  $(3.25)$ : Reescrevemos  $1 \cdot 10^1$  como  $10 \cdot 10^0$  uma vez que 1 dezena equivale a 10 unidades.
- De (3.25) para (3.26): Utilizamos a propriedade comutativa da adição para reorganizamos as parcelas. Reorganizamos em ordem decrescente de potência da esquerda para direita.
- De (3.26) para (3.27): Utilizamos a propriedade distributiva da multiplicação em relação à adição para agruparmos os valores que precedem a potência  $10^0$ .
- De (3.27) para (3.28): Utilizamos a propriedade associativa da adição para escrevermos  $10 + (1 - 2)$  como  $(10 + 1 - 2)$ .
- De (3.28) para (3.29): Adicionamos 10 com 1 obtendo 11 como soma, evidenciando assim o momento em que a coluna das unidades pegou emprestado uma dezena da coluna das dezenas.
- De  $(3.29)$  para  $(3.30)$ : Subtraímos 2 de 11 resultando 9.
- De (3.30) para (3.31): Utilizamos a propriedade distributiva da multiplicação em relação à adição para agruparmos as 5 dezenas resultantes do empréstimo de uma dezena à coluna das unidades de 861 com as 3 dezenas de 432.
- De (3.31) para (3.32): Reescrevemos a soma de 5 com o oposto de 3 como a subtração de 5 menos 3.
- De  $(3.32)$  para  $(3.33)$ : Subtraímos 3 de 5 obtendo 2 como resultado.
- De (3.33) para (3.34): Utilizamos a propriedade distributiva da multiplicação em relação à adição para agruparmos as 8 centenas de 861 com as 4 centenas de 432.
- De (3.34) para (3.35): Reescrevemos a soma de 8 com o oposto de 4 como a subtração de 8 menos 4.
- De  $(3.35)$  para  $(3.36)$ : Subtraímos 4 de 8 obtendo 4 como resultado.

#### Exemplo 3.2.3. Subtrair 84 de 513.

a) Montamos a conta com o número maior em cima do número menor alinhando-os da direita para esquerda, ou seja, a partir das unidades.

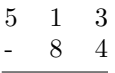

b) Subtraímos o 4 do 3.

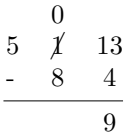

Observe que não é possível subtrairmos 4 unidades de 3 unidades, pois esta subtração resultaria em um número que não é um algarismo. Neste momento pedimos 1 dezena emprestada à coluna das dezenas, uma vez que corresponde a 10 unidades. Desta maneira teremos na coluna das unidades  $10 + 3 = 13$  unidades e assim podemos subtrair 4 unidades do n´umero 13, resultando 9. Note que na coluna das dezenas restará  $1 - 1 = 0$  dezenas a ser operada na etapa seguinte, e por este motivo, riscamos o 1.

c) Subtraímos o 8 do 0.

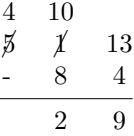

Como não é possível subtrairmos 8 dezenas de 0 dezenas, pois esta subtração resultaria em um número que não é um algarismo, neste momento pedimos 1 centena emprestada à coluna das cetenas, uma vez que corresponde a 10 dezenas. Desta maneira teremos na coluna das dezenas 10+0 = 10 unidades e assim podemos subtrair 8 do número 10, resultando 2. Note que na coluna das centenas restará  $5 - 1 = 4$  centenas a ser operada na etapa seguinte, e por este motivo, riscamos o 5.

d) Subtraímos nada do 4.

$$
\begin{array}{cc}\n4 & 10 \\
\cancel{5} & \cancel{1} & 13 \\
\hline\n- & 8 & 4 \\
\hline\n4 & 2 & 9\n\end{array}
$$

Neste momento descemos o 4.

 $Assim'$ 

72

 $513 - 84 = 429.$ 

Agora escrevendo esta subtração no sistema posicional em base  $10 \text{ temos:}$ 

Continuamos a não utilizar parênteses para indicar a ordem de uma soma de mais de duas parcelas devido a propriedade associativa da adição, exceto para os casos em que queremos chamar a atenção do leitor. Descrevendo as passagens temos:

- De  $(3.37)$  para  $(3.38)$ : Escrevemos os número em suas expansões em base 10 sem acrescentar zeros à esquerda no número com menos algarismos.
- De  $(3.38)$  para  $(3.39)$ : Usamos a propriedade  $P_1$  que envolve subtração e multiplicação para distribuir a subtração em uma soma.
- De  $(3.39)$  para  $(3.40)$ : Separamos os coeficientes das potências conforme a propriedade  $P_2$  que envolve subtração e multiplicação.
- De (3.40) para (3.41): Utilizamos a propriedade comutativa da adição para reorganizamos as parcelas. Reorganizamos em ordem decrescente de potência da esquerda para direita.
- De (3.41) para (3.42): Utilizamos a propriedade distributiva da multiplicação em relação à adição para agruparmos o 3 com o oposto de 4.
- De (3.42) para (3.43): Reescrevemos a soma de 3 com o oposto de 4 como a subtração de 3 menos 4. Neste momento fica claro que teremos que pedir emprestado à coluna das dezenas.
- De  $(3.43)$  para  $(3.44)$ : Recorremos à coluna das dezenas para pedir emprestado uma vez que a diferença  $3 - 4 < 0$ . Logo reescrevemos a dezena 1 como a soma 0 + 1.
- De (3.44) para (3.45): Utilizamos a propriedade distributiva da multiplicação em relação à adição para escrevermos  $(0 + 1) \cdot 10^1$ como  $0 \cdot 10^1 + 1 \cdot 10^1$ .
- De  $(3.45)$  para  $(3.46)$ : Reescrevemos  $1 \cdot 10^1$  como  $10 \cdot 10^0$  uma vez que 1 dezena equivale a 10 unidades.
- De (3.46) para (3.47): Utilizamos a propriedade comutativa da adição para reorganizamos as parcelas. Reorganizamos em ordem decrescente de potência da esquerda para direita.
- De (3.47) para (3.48): Utilizamos a propriedade distributiva da multiplicação em relação à adição para agruparmos os valores que precedem a potência  $10^0$ .
- De (3.48) para (3.49): Utilizamos a propriedade associativa da adição para escrevermos  $10 + (3 - 4)$  como  $(10 + 3) - 4$ .
- De (3.49) para (3.50): Adicionamos 10 com 3 obtendo 13 como soma, evidenciando assim o momento em que a coluna das unidades pegou emprestado uma dezena da coluna das dezenas.
- De  $(3.50)$  para  $(3.51)$ : Subtraímos 4 de 13 resultando 9.
- De (3.51) para (3.52): Utilizamos a propriedade distributiva da multiplicação em relação à adição para agruparmos as 0 dezenas resultantes do empréstimo de uma dezena à coluna das unidades de 513 com as 8 dezenas de 84.
- De (3.52) para (3.53): Reescrevemos a soma de 0 com o oposto de 8 como a subtração de 0 menos 8. Neste momento fica claro que teremos que pedir emprestado à coluna das centenas.
- De  $(3.53)$  para  $(3.54)$ : Recorremos à coluna das centenas para pedir emprestado uma vez que a diferença  $0 - 8 < 0$ . Logo reescrevemos a centena 5 como a soma 4 + 1.
- De (3.54) para (3.55): Utilizamos a propriedade distributiva da multiplicação em relação à adição para escrevermos  $(4 + 1) \cdot 10^2$ como  $4 \cdot 10^2 + 1 \cdot 10^2$ .
- De  $(3.55)$  para  $(3.56)$ : Reescrevemos  $1 \cdot 10^2$  como  $10 \cdot 10^1$  uma vez que 1 centena equivale a 10 dezenas.
- De (3.56) para (3.57): Utilizamos a propriedade distributiva da multiplicação em relação à adição para agruparmos os valores que precedem a potência  $10^1$ , pois os valores já estavam organizados na ordem decrescente das potências de 10.
- De (3.57) para (3.58): Utilizamos a propriedade associativa da adição para escrevermos  $10 + (0 - 8)$  como  $(10 + 0) - 8$ .
- De (3.58) para (3.59): Adicionamos 10 com 0 obtendo 10 como soma, evidenciando assim o momento em que a coluna das dezenas pegou emprestado uma centena da coluna das centenas.
- De  $(3.59)$  para  $(3.60)$ : Subtraímos 8 de 10 resultando 2.

Observe que, como citado anteriormente, as potências de 10 n˜ao necessariamente aparecem precedidas por algarismos durante os cálculos intermediários, mas quando finalizamos a conta todos os números que precedem as potências de 10 são algarismos.

Exemplo 3.2.4. Subtrair 29 de 300.

a) Montamos a conta com o número maior figurado na parte superior alinhando-os da direita para esquerda, ou seja, a partir das unidades.

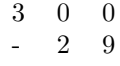

b) Subtraímos o 9 do 0.

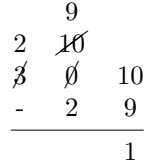

Mais uma vez pedimos 1 dezena emprestada à coluna das dezenas porém, note que a coluna das dezenas não tem nenhuma dezena para emprestar. Neste caso ocorrem, então, empréstimos sucessivos às colunas imediatamente a esquerda até que alguma tenha a emprestar. Assim, a coluna das unidades pediu emprestado para a coluna das dezenas e esta, por sua vez, pediu emprestado para a coluna das centenas. Desta maneira temos para operar futuramente na coluna das centenas  $2 = 3 - 1$  centenas enquanto a centena emprestada, que equivale a 10 dezenas, faz com que tenhamos na coluna das dezenas o número  $10 = 10 + 0$  e é neste momento que realizamos o segundo empréstimo, restando na coluna das dezenas 9 = 10 − 1 dezenas para operar nesta coluna futuramente. Por fim, esta 1 dezena emprestada à coluna das unidades, que equivale a 10 unidades, gera o número  $10 = 10 + 0$ a ser operado na coluna das unidades e então temos que ao subtrair as 9 unidades de 29 do número 10 obtemos como resultado o algarismo 1. Por esta raz˜ao riscamos os valores que n˜ao participarão de qualquer operação futura.

c) Subtraímos o 2 do 9.

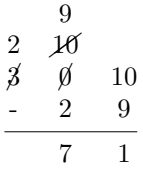

Subtraímos as 2 dezenas de 29 de 9, que é o algarismo resultante dos empréstimos, e obtemos 7 como resultado.

d) Subtraímos nada do 2.

$$
\begin{array}{c}\n 9 \\
 2 \quad \cancel{10} \\
 \cancel{3} \quad \cancel{0} \quad 10 \\
 -2 \quad 9 \\
 \hline\n 2 \quad 7 \quad 1\n \end{array}
$$

Neste momento descemos o 2.

Assim  $300 - 29 = 271$ .

Agora escrevendo esta subtração utilizando a representação dos números  $300 e 29$  em base 10 temos:

$$
300-29 = 300 - (20+9)
$$
\n
$$
= 3 \cdot 10^{2} + 0 \cdot 10^{1} + 0 \cdot 10^{0} - (2 \cdot 10^{1} + 9 \cdot 10^{0})
$$
\n
$$
= 3 \cdot 10^{2} + 0 \cdot 10^{1} + 0 \cdot 10^{0} + (-2 \cdot 10^{1}) - (9 \cdot 10^{0}))(3.63)
$$
\n
$$
= 3 \cdot 10^{2} + 0 \cdot 10^{1} + 0 \cdot 10^{0} + (-2) \cdot 10^{1} + (-9) \cdot 10^{0}(3.64)
$$
\n
$$
= 3 \cdot 10^{2} + 0 \cdot 10^{1} + (-2) \cdot 10^{1} + 0 \cdot 10^{0} + (-9) \cdot 10^{0}(3.65)
$$
\n
$$
= 3 \cdot 10^{2} + 0 \cdot 10^{1} + (-2) \cdot 10^{1} + (0 + (-9)) \cdot 10^{0} (3.66)
$$
\n
$$
= 3 \cdot 10^{2} + 0 \cdot 10^{1} + (-2) \cdot 10^{1} + (0 - 9) \cdot 10^{0} (3.67)
$$
\n
$$
= (2+1) \cdot 10^{2} + 0 \cdot 10^{1} + (-2) \cdot 10^{1} + (0 - 9) \cdot 10^{0} (3.68)
$$
\n
$$
= 2 \cdot 10^{2} + 1 \cdot 10^{2} + 0 \cdot 10^{1} + (-2) \cdot 10^{1}
$$
\n
$$
+ (0-9) \cdot 10^{0}
$$
\n
$$
= 2 \cdot 10^{2} + 10 \cdot 10^{1} + 0 \cdot 10^{1} + (-2) \cdot 10^{1}
$$
\n
$$
+ (0-9) \cdot 10^{0}
$$
\n
$$
= 2 \cdot 10^{2} + (10 + 0) \cdot 10^{1} + (-2) \cdot 10^{1}
$$
\n
$$
+ (0-9) \cdot 10^{0}
$$
\n
$$
= 2 \cdot 10^{2} + (10 + 0) \cdot 10^{1} + (-2) \cdot
$$

$$
= 2 \cdot 10^{2} + 10 \cdot 10^{1} + (-2) \cdot 10^{1} + (0 - 9) \cdot 10^{0}
$$
 (3.72)

$$
= 2 \cdot 10^{2} + (9+1) \cdot 10^{1} + (-2) \cdot 10^{1} + (0-9) \cdot 10^{0} \tag{3.73}
$$

$$
= 2 \cdot 10 + 9 \cdot 10 + 1 \cdot 10 + (-2) \cdot 10
$$
  
+ 
$$
(0-9) \cdot 10^{0}
$$
 (3.74)

$$
= 2 \cdot 10^{2} + 9 \cdot 10^{1} + 10 \cdot 10^{0} + (-2) \cdot 10^{1}
$$
  
+ (0-9) \cdot 10^{0} \t(3.75)

$$
+ (0-9) \cdot 10^{0}
$$
\n
$$
= 2 \cdot 10^{2} + 9 \cdot 10^{1} + (-2) \cdot 10^{1} + 10 \cdot 10^{0}
$$
\n
$$
+ (0-9) \cdot 10^{0}
$$
\n(3.76)

$$
= 2 \cdot 10^{2} + 9 \cdot 10^{1} + (-2) \cdot 10^{1} + (10 + (0 - 9)) \cdot 10^{0} \qquad (3.77)
$$

$$
= 2 \cdot 10^{2} + 9 \cdot 10^{1} + (-2) \cdot 10^{1} + ((10 + 0) - 9) \cdot 10^{0} \qquad (3.78)
$$

$$
= 2 \cdot 10^{2} + 9 \cdot 10^{1} + (-2) \cdot 10^{1} + (10 - 9) \cdot 10^{0}
$$
 (3.79)

$$
= 2 \cdot 10^{2} + 9 \cdot 10^{1} + (-2) \cdot 10^{1} + 1 \cdot 10^{0}
$$
 (3.80)

$$
= 2 \cdot 10^{2} + (9 + (-2)) \cdot 10^{1} + 1 \cdot 10^{0}
$$
\n(3.81)

$$
= 2 \cdot 10^{2} + (9 - 2) \cdot 10^{1} + 1 \cdot 10^{0}
$$
\n(3.82)

$$
= 2 \cdot 10^{2} + 7 \cdot 10^{1} + 1 \cdot 10^{0}
$$
\n(3.83)

$$
= 200 + 70 + 1
$$

 $= 271.$ 

Continuamos a não utilizar parênteses para indicar a ordem de uma soma de mais de duas parcelas devido a propriedade associativa da adição, exceto para os casos em que queremos chamar a atenção do leitor. Descrevendo as passagens temos:

- De  $(3.61)$  para  $(3.62)$ : Escrevemos os número em suas expansões em base 10 sem acrescentar zeros à esquerda no número com menos algarismos.
- De  $(3.62)$  para  $(3.63)$ : Usamos a propriedade  $P_1$  que envolve subtração para distribuir a subtração em uma soma.
- $\bullet$  De (3.63) para (3.64): Separamos os coeficientes das potências conforme a propriedade  $P_2$  que envolve subtração e multiplicação.
- De (3.64) para (3.65): Utilizamos a propriedade comutativa da adição para reorganizamos as parcelas. Reorganizamos em ordem decrescente de potência da esquerda para direita.
- De (3.65) para (3.66): Utilizamos a propriedade distributiva da multiplicação em relação à adição para agruparmos o 0 com o oposto de 9.
- De (3.66) para (3.67): Reescrevemos a soma de 0 com o oposto de 9 como a subtração de 0 menos 9. Neste momento fica claro que teremos que pedir emprestado à coluna das dezenas.
- De  $(3.67)$  para  $(3.68)$ : Recorremos à coluna das dezenas para pedir emprestado uma vez que a diferença  $0 - 9 < 0$ , porém, como a coluna das dezenas não tem para emprestar, recorremos à coluna das centenas. Logo reescrevemos a centena 3 como a soma  $2 + 1$ .
- De (3.68) para (3.69): Utilizamos a propriedade distributiva da multiplicação em relação à adição para escrevermos  $(2 + 1) \cdot 10^2$ como  $2 \cdot 10^2 + 1 \cdot 10^2$ .
- De  $(3.69)$  para  $(3.70)$ : Reescrevemos  $1 \cdot 10^2$  como  $10 \cdot 10^1$  uma vez que 1 centena equivale a 10 dezenas.
- De (3.70) para (3.71): Utilizamos a propriedade distributiva da multiplicação em relação à adição para agruparmos os valores que precedem a potência  $10^1$ .
- De (3.71) para (3.72): Adicionamos a centena emprestada equivalente a 10 dezenas à 0 (zero) dezenas existente e obtemos 10 dezenas como soma.
- De  $(3.72)$  para  $(3.73)$ : Reescrevemos o número 10 como a soma  $9 + 1.$
- De (3.73) para (3.74): Utilizamos a propriedade distributiva da multiplicação em relação à adição para escrevermos  $(9 + 1) \cdot 10^{1}$ como  $9 \cdot 10^1 + 1 \cdot 10^1$ .
- De  $(3.74)$  para  $(3.75)$ : Reescrevemos  $1 \cdot 10^1$  como  $10 \cdot 10^0$  uma vez que 1 dezena equivale a 10 unidades.
- De (3.75) para (3.76): Utilizamos a propriedade comutativa da adição para reorganizamos as parcelas. Reorganizamos em ordem decrescente de potência da esquerda para direita.
- De (3.76) para (3.77): Utilizamos a propriedade distributiva da multiplicação em relação à adição para agruparmos os valores que precedem a potência  $10^0$ .
- De (3.77) para (3.78): Utilizamos a propriedade associativa da adição para escrevermos  $10 + (0 - 9)$  como  $(10 + 0) - 9$ .
- De (3.78) para (3.79):Adicionamos 10 com 0 obtendo 10 como soma, evidenciando assim o momento em que a coluna das unidades pegou emprestado uma dezena da coluna das dezenas.
- De  $(3.79)$  para  $(3.80)$ : Subtraímos 9 de 10 resultando 1.
- De (3.80) para (3.81): Utilizamos a propriedade distributiva da multiplicação em relação à adição para agruparmos os valores que precedem a potência  $10^1$ .
- De (3.81) para (3.82): Reescrevemos a soma de 9 com o oposto de 2 como a subtração de 9 menos 2.
- De  $(3.82)$  para  $(3.83)$ : Subtraímos 2 de 9 resultando 7.

 $\hat{E}$  importante ressaltar que não poderíamos, em hipótese alguma, comutar a operação nas colunas como, por exemplo, de  $(3.66)$  para (3.67), em que escrevemos  $0 - 9$ , comutar os valores e escrevermos 9 − 0. A subtração não é comutativa portanto não é correto retirar 0 unidades de 9, devemos manter a ordem dos algarismos e retirar sempre a quantidade representada pelo algarismo que figura na parte inferior da quantidade representada pelo algarismo que figura na parte superior do algoritmo, ou seja, retirar 9 unidades de 0 unidades como fizemos.

## 3.3 O ALGORITMO DA SUBTRAÇÃO PARA MÚLTIPLAS PAR-CELAS

Assim como na operação de adição, poderíamos de maneira análoga generalizar o algoritmo de subtração para três números ou mais. Talvez o motivo por não ser apresentado na escola seja sua complexidade. Optamos por neste texto apenas apresentar um exemplo numérico para elucidar como o algoritmo funciona para três números.

Exemplo 3.3.1. Subtrair 24 e 39 de 82.

a) Montamos a conta com o número maior figurado na parte superior e os outros dois em ordem decrescente nas linhas seguintes alinhando-os da direita para esquerda, ou seja, a partir das unidades.

$$
\begin{array}{ccc}\n & 8 & 2 \\
- & 3 & 9 \\
- & 2 & 4\n\end{array}
$$

b) Subtraímos o 9 do 2.

$$
\begin{array}{c}\n 7 \\
 8 \quad 2 \\
 -3 \quad 9 \\
 -2 \quad 4\n \end{array}
$$

Como não é possível subtrair 9 unidades de 2 unidades, uma vez que 2 − 9 < 0, e portanto, não é um algarismo, pedimos emprestado à coluna das dezenas. Assim, restam  $7 = 8 - 1$  dezenas para operar futuramente na coluna das dezenas, e por isto riscamos o 8, enquanto na coluna das unidades temos  $12 = 10 + 2$ , uma vez que 1 dezena equivale a 10 unidades. Agora podemos retirar 9 de 12 restando 3.

c) Subtraímos o 4 do 3.

$$
\begin{array}{c}\n6 \\
7 \\
82 \\
-39 \\
-24 \\
\hline\n9\n\end{array}
$$

Muito embora o 3 resultante do item b) não apareça no algoritmo precisamos subtrair as 4 unidades de 24 da diferença anterior, que é o 3. E como isto não é possível, uma vez que  $3−4 < 0$ , e portanto não é um algarismo, temos que, novamente, pedir emprestado à coluna das dezenas. O empréstimo ocorre sempre na dezena do maior número, neste caso o 82. Assim, temos agora  $6 = 7 - 1$ dezenas para operar futuramente na coluna das dezenas, e por isto riscamos o 7, enquanto na coluna das unidades temos agora  $13 = 10 + 3$ , uma vez que 1 dezena equivale a 10 unidades. Agora podemos retirar 4 unidades de 13 restando 9 como diferença da coluna das unidades.

Perceba que, apesar de termos mostrado em itens separados, na pr´atica o item b) e c) acontecem simultaneamente. Fizemos separado para evidenciar ao leitor que pedir apenas 1 dezena emprestado seria insuficiente para operarmos a coluna de uma vez só, e portanto, precisamos no total de 2 dezenas emprestadas para que chegássemos na diferença da coluna das unidades procurada.

d) Subtraímos o 3 do 6.

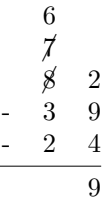

Retiramos as 3 dezenas de 39 das 6 dezenas resultantes do item anterior, restando 3.

e) Subtraímos o 2 do 3.

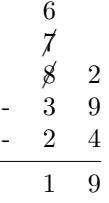

Retiramos as 2 dezenas de 24 do 3 proveniente do item anterior e obtemos 1 como resultado.

Assim como antes, na prática os itens d) e e) acontecem simultaneamente, visto que o resultado do item d) nem figura no algoritmo. Mesmo que tenhamos um único resultado para a subtração da coluna os descontos acontecem separadamente, ou seja, um de cada vez, ainda que nem sempre precisamos pedir emprestado.

Note que só é possível operar como mostramos pois os dois valores a serem retirados são, juntos, inferiores ao maior deles, ou seja  $39 + 24 < 82$ , caso contrário, não seria possível realizar a operação no conjunto dos números naturais.

Ainda, apesar de termos apresentado um exemplo relativamente simples, o algoritmo se mostra um tanto quanto complicado, como por exemplo, os itens intermediários que não figuram no algoritmo. Talvez esta seja uma raz˜ao para n˜ao apresentarmos o algoritmo desta maneira na escola.

Usualmente apresentamos na escola a subtração de múltiplas parcelas de duas maneiras. Uma delas é adicionarmos os valores menores a serem subtraídos separadamente, para então esta soma ser subtraída do maior valor, ou seja, fazemos  $39 + 24 = 63$  para então subtrairmos 63 de 82. A outra é subtrairmos apenas um valor do número maior, para então subtrairmos o segundo valor desta diferença, ou seja, fazemos  $82 - 39 = 43$  para então subtrairmos 24 de 43.

Vejamos estas operações no algoritmo. A partir disto fica a critério do leitor utilizar cotidianamente o modo que preferir operar.

MODO 1: Adicionamos as parcelas a subtrair para então subtrairmos este resultado do maior valor.

Passo 1: Adicionamos 39 e 24.

$$
\begin{array}{ccccc}\n & & 1 & & \\
 & & 3 & 9 \\
+ & & 2 & 4 \\
\hline\n & 6 & 3\n\end{array}
$$

Assim  $39 + 24 = 63$ . Note que, para que seja possível prosseguirmos, este resultado intermediário deve ser inferior ao 82. Caso contrário não seria possível realizarmos a subtração desejada.

Passo 2: Subtraímos 63 de 82.

$$
\begin{array}{r}\n7 \\
8 \overline{)12} \\
-6 \overline{)3} \\
1 \overline{)9}\n\end{array}
$$

Assim  $82 - 63 = 19$ , e este é o resultado procurado.

MODO 2: Subtra´ımos uma parcela do maior valor e a outra do resultado da operação anterior.

Passo 1: Subtraímos 39 de 82.

$$
\begin{array}{r} 7 \\ 8 \overline{)12} \\ - 3 \overline{)9} \\ \hline 4 \overline{)3} \end{array}
$$

Assim  $82 - 39 = 43$ . Note que, para que seja possível prosseguirmos, este resultado intermediário deve ser superior ao 24. Caso contrário não seria possível realizarmos a subtração desejada.

Passo 2: Subtraímos 24 e 43.

$$
\begin{array}{r} 3 \\ 4 \overline{)13} \\ -2 \overline{)1} \\ \end{array}
$$

Assim  $43 - 24 = 19$ , e este é o resultado procurado.

Note que ambos os modos resultaram 19. Logo, ambos estão corretos e são igualmente ensinados nas escolas, deixando o leitor livre para escolher o modo que preferir.

# **CONCLUSÃO**

O nosso sistema educacional está dividido em: Ensino Fundamental - anos iniciais, que compreende do 1◦ ao 5◦ ano; Ensino Fundamental - anos finais, que compreende do  $6°$  ao  $9°$  ano; Ensino Médio, que compreende da 1<sup>a</sup> a 3<sup>a</sup> série. Para o Ensino Fundamental ainda temos uma subdivis˜ao em ciclos. Do 1◦ ao 3◦ ano temos o Primeiro ciclo; 4◦ e 5◦ ano temos o Segundo ciclo; 6◦ e 7◦ ano temos o Terceiro ciclo; e 8◦ e 9◦ ano temos o Quarto ciclo.

De acordo com os Parâmetros Curriculares Nacionais (PCN´s) a adição e subtração de números naturais é apresentada e desenvolvida nos quatro ciclos do Ensino Fundamental, porém a apresentação do algoritmo, como abordada no texto, é introduzida apenas no  $6°$  ano. Neste segundo ciclo o algoritmo apresentado é o mais simples possível, ou seja, não se opera com números muito grandes na operação de adição e não ocorrem empréstimos na operação de subtração. Começamos a pedir emprestado no  $7^\circ$  ano, uma vez que é no terceiro ciclo que apresentamos o conjunto dos números inteiros. É no 7 $^{\circ}$  e 8 $^{\circ}$  ano que também são abordadas as propriedades da potência, e seria no 7° ano o momento de abordar o sistema de numeração posicional em base 10, porém isto nem é mais apresentado ou discutido na escola hoje em dia, seja por falta de tempo de abordarmos todos os conteúdos propostos, seja por descaso dos professores ou até mesmo pela dificuldade dos alunos.

Para a compreensão legítima do algoritmo é necessário uma certa maturidade matem´atica que nos anos iniciais de um modo geral as crianças ainda não tem. A partir daí estamos sempre esbarrando em conhecimentos necessários que só serão abordados em anos posteriores, quando isto ocorre. Ou seja, é inviável apresentar a justificativa do algoritmo utilizando a expansão dos números em base 10 no  $6°$  ano, e ´e este possivelmente um dos motivos pelos quais passamos todo o período escolar sem que nenhum professor nos tenha dado qualquer esclarecimento sobre o assunto.

 $\hat{E}$  possível que uma grande parcela dos leitores jamais tenham refletido sobre os termos corriqueiros de subir ou pedir emprestado um determinado valor, e, por isso, nos esforçamos para fazer as explicações da forma mais detalhada poss´ıvel, com as devidas justificativas passo a passo. Incluímos também algumas pequenas demonstrações como apˆendices por n˜ao termos as encontrado em qualquer bibliografia de livros escolares e por estas unicidades n˜ao serem discutidas na escola.

Salientamos que os algoritmos que aprendemos como sendo de adição e subtração de números naturais são, na verdade, algoritmos para obter a representação em base 10 da soma e subtração de dois números naturais conhecidas as suas representações em base 10. Normalmente não nos é ensinado a diferença entre um número e a sua representação em algum sistema de numeração, justamente por não ser discutido na escola outras bases e, como consequência disto, temos muitas pessoas com a falsa ideia de que exista apenas um sistema de numeração, o em base 10.

Ainda, apesar do conteúdo matemático apresentado no texto ser básico, ele foi difícil de ser escrito pela falta de referências e pela constante preocupação de ele ser acessível aos professores de séries iniciais, ou até mesmo alunos, que de um modo geral não possuem formação matemática. Logo, mesmo tendo algumas bibliografias como referência grande parte do texto é fruto das discussões entre orientadora e autora e suas práticas educacionais.

# **REFERÊNCIAS**

Http://portal.mec.gov.br/seb/arquivos/pdf/livro03.pdf. Accessed June 5, 2016.

Http://portal.mec.gov.br/seb/arquivos/pdf/matematica.pdf. Accessed June 5, 2016.

CARVALHO, N. T. B.; GIMENEZ, C. S. C. Fundamentos da Matemática I. Florianópolis: UFSC/EAD/CED/CFM, 2006.

DOMINGUES, H. H. Fundamentos da Aritmética. São Paulo: Atual, 1991.

HEFEZ, A. Aritmética. Rio de Janeiro: SBM, 2013.

APÊNDICE A - Unicidade do elemento neutro da adição e do elemento neutro da multiplicação

Faremos neste apêndice a demonstração da unicidade do número 0 como elemento neutro da adição de números inteiros e do número 1 como elemento neutro da multiplicação de números inteiros. Vamos supor que as operações têm mais de um elemento neutro e concluiremos que os elementos neutros são iguais e então, na verdade, o elemento neutro é único em cada uma das operações.

Note que sendo únicos em  $\mathbb{Z}$ , como demonstraremos. A partir disto e outras propriedades é possível mostrar que são únicos também em N.

### A.1 UNICIDADE DO ELEMENTO NEUTRO DA ADICÃO NOS IN-**TEIROS**

Vamos supor que a adição em  $\mathbb Z$  tenha mais de um elemento neutro. Um deles é o número 0 e o outro um número inteiro qualquer que denotaremos por a. Desta maneira sabemos que para um número inteiro  $x$  qualquer ao operar com um elemento neutro valem as igualdades:

1. Elemento neutro 0:  $0 + x = x = x + 0;$ 

2. Elemento neutro  $a: a + x = x = x + a$ .

Em particular para  $x = a$  temos na equação 1 que  $0 + a = a$  $a + 0$ . Por outro lado temos que se  $a$  também é elemento neutro então tomando  $x = 0$  na equação 2 também é verdade que  $a+0 = 0 = 0+a$ .

Ora, mas se  $0 + a = a e 0 + a = 0$ , então temos que  $a = 0$ , o que demonstra que o elemento neutro da adição é único e igual a 0.

### A.2 UNICIDADE DO ELEMENTO NEUTRO DA MULTIPLICAÇÃO NOS INTEIROS

Vamos supor que a multiplicação em  $\mathbb Z$  tenha mais de um elemento neutro. Um deles é o número 1 e o outro um número inteiro qualquer que denotaremos por b. Desta maneira sabemos que para um número inteiro  $\boldsymbol{\eta}$  qualquer ao operar com um elemento neutro valem as igualdades:

1. Elemento neutro 1:  $1 \cdot y = y = y \cdot 1$ ;

2. Elemento neutro b:  $\mathbf{b} \cdot \mathbf{v} = \mathbf{v} = \mathbf{v} \cdot \mathbf{b}$ .

Em particular para  $y = b$  temos na equação 1 que  $1 \cdot b = b =$  $b \cdot 1$ . Por outro lado temos que se  $b$  também é elemento neutro então tomando  $y = 1$  na equação 2 também é verdade que  $b \cdot 1 = 1 = 1 \cdot b$ . Ora, mas se  $1 \cdot b = b e 1 \cdot b = 1$  então temos que  $b = 1$ , o que

demonstra que o elemento neutro da multiplicação é único e igual a 1.

 $\operatorname{APÊNDICE}$ B - Unicidade do oposto da adição

Faremos neste apêndice a demonstração da unicidade do número  $-x$  como oposto aditivo de x. Vamos supor que a operação de adição em  $\mathbb Z$  tem mais de um oposto e concluiremos que os opostos são iguais e então, na verdade, o oposto é único.

## B.1 UNICIDADE DO OPOSTO DA ADIÇÃO NOS INTEIROS

Seja um número inteiro  $x$ . Vamos supor que  $c e d$  sejam opostos de x e então vamos mostra que  $c = d$ . Sabemos que para um número inteiro  $x$  qualquer ao operar com um oposto valem as igualdades:

1. Oposto  $c: x + c = 0 = c + x;$ 

2.Oposto  $d: x + d = 0 = d + x$ .

Utilizando os conhecimentos que já temos sobre o oposto aditivo e o elemento neutro temos que:

$$
c = c + 0 \n= c + (x + d) \n= (c + x) + d \n= 0 + d \n= d.
$$

Logo, temos que  $c = d$ , e portanto, o oposto é único. O oposto de  $x$  é denotado por  $-x$ .